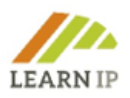

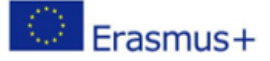

# **LEARN-IP - Drepturi de proprietate intelectuală și Indicație geografică în domeniul patrimoniului cultural și turismului cultural**

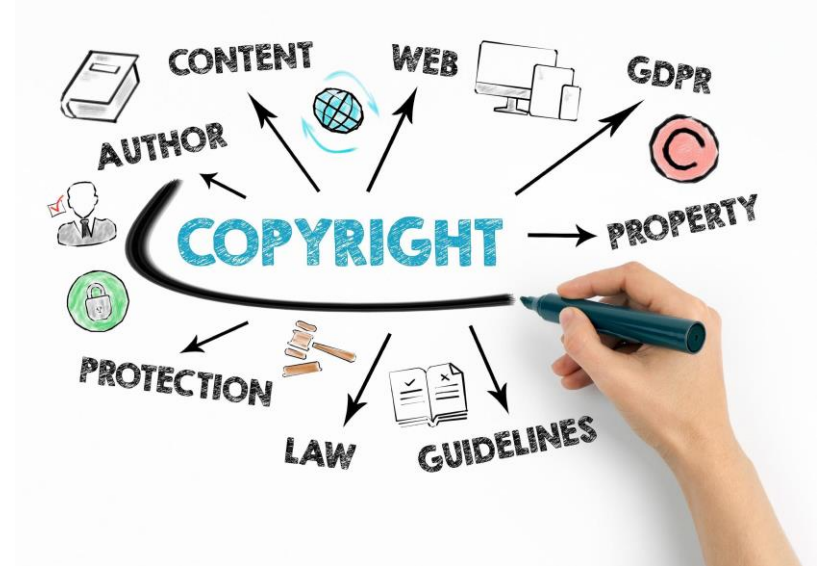

# **Ghidul LEARN-IP un manual pentru formatori**

Autori:

Karin Drda-Kühn (editor șef: Kultur und Arbeit), Pilar Bahamonde (SRECD), Lacramioara Beilic (APT Bucovina), Thomas Bürvenich (Tergau & Walkenhorst Patentanwälte), Angela Ivanova, Wolfgang Kniejski, (INI-Novation Bulgaria), Dimitar Smiljanovski (MEDF)

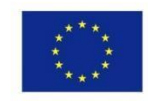

Co-funded by the Erasmus+ Programme of the European Union

Conţinutul prezentului material reprezintă responsabilitatea exclusivă a autorilor, iar Agenţia Naţională şi Comisia Europeană nu sunt responsabile pentru modul în care va fi folosit conţinutul informaţiei. Indicativ proiect: 2018-1- DE02-KA202-005232

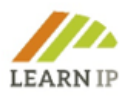

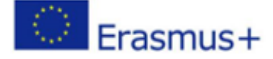

**Declaraţie drepturi de autor:** 

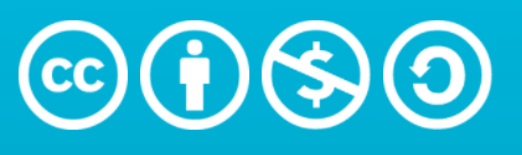

# **Attribution-NonCommercial-ShareAlike** 4.0 International (CC BY-NC-SA 4.0)

[Creative Commons Attribution-NonCommercial-ShareAlike 4.0 International](http://creativecommons.org/licenses/by-nc-sa/4.0/?ref=chooser-v1)

Sunteti liber să:

- Partajați copiați și redistribuiți materialul în orice mediu sau format
- Adaptați remixați, transformați și construiți pe baza materialului în următorii termeni:
- Atribuire Trebuie să acordați creditul corespunzător, să furnizați un link către licență și să indicați dacă s-au făcut modificări. Puteți face acest lucru în orice mod rezonabil, dar nu într-un mod care să sugereze că licențiatorul vă aprobă pe dvs. sau utilizarea dvs.
- Necomercial Nu puteți utiliza materialul în scopuri comerciale.
- Distribuiți la fel Dacă remixați, transformați sau construiți pe baza materialului, trebuie să vă distribuiți contribuțiile sub aceeași licență ca și originalul.

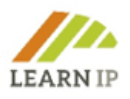

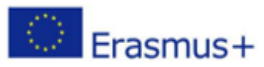

# **Cuprins**

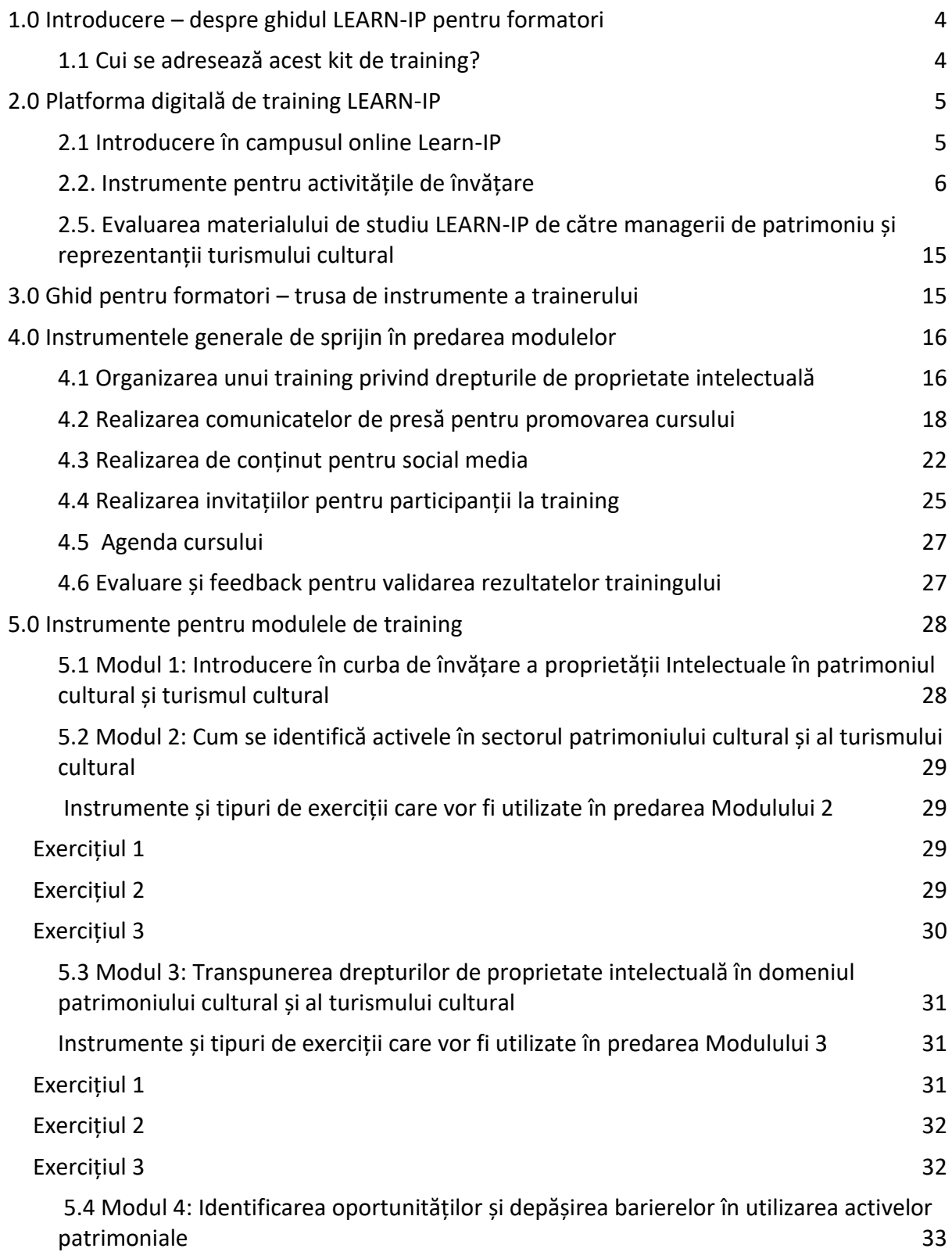

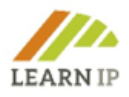

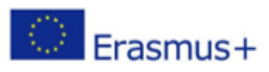

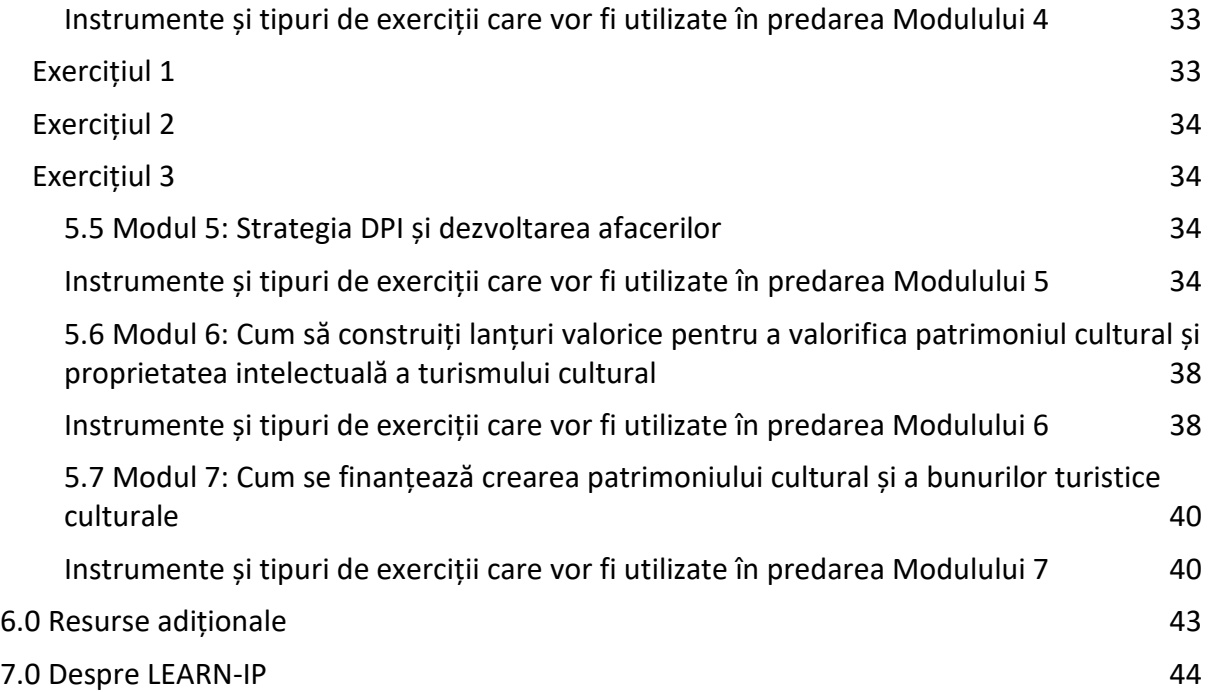

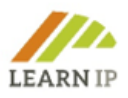

# <span id="page-4-0"></span>**1.0 Introducere – despre ghidul LEARN-IP pentru formatori**

Formarea LEARN-IP privind drepturile de proprietate intelectuală (DPI) pentru managementul patrimoniului cultural și turismul cultural constă din două instrumente:

- 1. 1. O platformă digitală de formare pe care formatorii, precum și cursanții, o pot folosi pentru a lucra într-un curs pre-dezvoltat. Formatorii își pot crea propriul conținut: https://moodle.learn-ip.eu (consultați capitolul 2).
- 2. Un kit de training care oferă tehnici și instrumente suplimentare numai pentru formatori (un rezumat este prezentat în Capitolul 3).

Aceste linii directoare au fost dezvoltate ca un "Kit pentru formatori" multilingvistic, care este disponibil în șase limbi europene: engleză, germană, spaniolă, română, bulgară și macedoneană. Se dorește a fi un manual practic de instrucțiuni și instrumente pentru adoptarea unităților de învățare LEARN-IP pe piața formării profesionale. Este un instrument de asistență pentru formatorii care sunt interesați să includă în portofoliul lor instruire privind drepturile de proprietate intelectuală și oferă o multitudine de instrumente, modele, fișe de lucru și link-uri pentru diferite obiective de studiu. Include, de asemenea, exemple de bune practici – mai bune sau mai puțin bune – pentru ilustrarea conținuturilor de formare uneori complexe privind drepturile de proprietate intelectuală, dincolo de acele bune practici care sunt incluse în modulele de formare.

Capitolul 4 este dedicat subiectelor generale care respectă toate modulele. În Capitolul 5, cele șapte module de instruire sunt prezentate mai întâi în rezumate pentru a obține o imagine de ansamblu asupra conținutului. Apoi, sunt prezentate diferite mijloace de predare pentru modulele individuale, pentru a oferi formatorilor instrumente de formare usor de accesat, ca elemente esențiale pentru întregul proces de învățare. Formatorii vor avea un mare avantaj, deoarece nu trebuie să elaboreze singuri aceste elemente esențiale, ci le pot folosi în tipare usor de utilizat, care îmbogătesc procesul de formare.

# <span id="page-4-1"></span>**1.1 Cui se adresează acest kit de training?**

Programul de studiu LEARN-IP se adresează managerilor de patrimoniu cultural și celor care activează în domeniul turismului cultural. Sunt experți în domeniul lor din educație și de obicei apelează la instituții de formare atunci când au o nevoie specifică de formare care nu poate fi satisfăcută în propria instituție. Furnizorii de formare pot fi organizații publice sau private și acest Kit este adresat personalului lor. Așadar, dacă oferiți formare în general, aceste orientări ar putea fi de interes pentru dvs. Furnizorii posibili sunt, de exemplu:

- Instituțiile de formare ale organismelor locale, regionale sau naționale de conservare a monumentelor;
- Academiile de formare ale Bisericilor (de exemplu, Academiile protestante și catolice) care operează numeroase situri de patrimoniu religios;
- Furnizori privați de formare care oferă cursuri pentru instituții publice de patrimoniu sau de turism;
- Organizații locale și regionale de marketing de destinații pentru turism, care au în mare parte propriile departamente de formare;

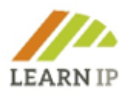

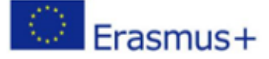

- Companii private care sprijină programele de formare ale operatorilor din turism;
- Instituții legate de mediul academic activ în conservarea patrimoniului și turism.

Mai exact, acest kit oferă furnizorilor de formare profesională din domeniul patrimoniului și turismului oportunitatea de a crea și de a stabili un nou domeniu de afaceri într-un sector în creștere, cu multe oportunități noi de învătare și predare.

Acest kit este creat ca un pachet de fișiere electronice pe care îl puteți descărca gratuit de pe site-ul LEARN-IP: [https://learn-ip.eu/kit-for-trainers/.](https://learn-ip.eu/kit-for-trainers/)

# <span id="page-5-0"></span>**2.0 Platforma digitală de training LEARN-IP**

În calitate de furnizor de instruire, aveți două opțiuni pentru utilizarea programului de studiu LEARN-IP:

- 1. 1. Puteți descărca materialele de pe pagina principală LEARN-IP [https://learn](https://learn-ip.eu/information/training-modules/)[ip.eu/information/training-modules/](https://learn-ip.eu/information/training-modules/) și le puteți edita în funcție de cerințele clienților dvs. adaptându-le în mod flexibil și individual la nevoile dumneavoastră de predare. Materialele sunt disponibile în 6 limbi: engleză, germană, română, spaniolă, macedoneană și bulgară. Vă rugăm să rețineți cerințele privind drepturile de autor!
- 2. Aveți opțiunea de a utiliza campusul online LEARN-IP pentru a oferi cursuri complete în care vă puteți implica activ cursanții.

#### <span id="page-5-1"></span>**2.1 Introducere în campusul online Learn-IP**

Platforma digitală de învățare "Learn-IP Online Campus" (https://moodle.learn-ip.eu), este un sistem de management al învățării (SMI) creat de partenerul bulgar LEARN-IP INI-Novation Bulgaria, se bazează pe Moodle<sup>1</sup> și oferă oportunități autentice de învățare. Platforma este un mediu de instruire complet dezvoltat, care asigură cursantilor acces gratuit și deschis la toate activitățile de formare. "Campusul online Learn-IP" oferă un design estetic și experiente eficiente de utilizare în cel mai ușor mod de utilizat de către formatori și cursanți. În timpul procesului de învățare, platforma permite o interactivitate extinsă.

Platforma oferă toate unitățile de formare ca resurse educaționale și de formare ale proiectului într-o versiune online. Acest sistem de management al învățării permite utilizatorilor să își personalizeze cu ușurință setările contului și să își ajusteze preferințele. Există oportunități de a încărca diverse materiale de învățare interactive, cum ar fi videoclipuri și exerciții care pot ilustra bunele practici, studii de caz și alte informații importante de învățare. Sesiunile pot fi înregistrate cu acordul cursanților și postate într-un spațiu special desemnat. Sesiunea poate fi înregistrată de către trainer și va fi postată automat în blocul de module respectiv.

<sup>1</sup> Cuvântul Moodle a fost inițial un acronim pentru Modular Object-Oriented Dynamic Learning

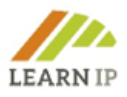

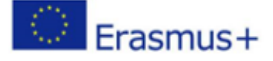

Și aici, utilizatorii își pot alege limba preferată, de exemplu germană, bulgară, spaniolă, macedoneană, română sau engleză. Această setare se aplică și aspectului meniului și navigării.

Platforma acceptă două scenarii de învățare:

- Scenariul de auto-învățare în care utilizatorii pot învăța fără un formator;
- Scenariul mixt în care platforma online acceptă învățarea față în față. Platforma are un design interactiv, ceea ce o face perfectă pentru susținerea antrenamentului față în față.

Platforma online este organizată în două secțiuni:

● Secțiunea 1 acoperă unitățile de învățare ca module și chestionarele din Platforma de studiu Learn-IP. Unitățile de învățare sunt organizate în așa-numitele "cochilii de curs". Shell-ul cursului este caseta care apare pe pagina principală a platformei alături de limbile sale.

● Sectiunea 2 furnizează Manualul pentru formatori "Linii directoare LEARN-IP".

# <span id="page-6-0"></span>**2.2. Instrumente pentru activitățile de învățare**

Toate instrumentele digitale (Imaginea 1) și aplicațiile care au fost instalate sprijină implementarea Designului centrat pe utilizator și a funcționalității de teleconferință.

# *Cursul*

Prin activitatea de învățare instalată "Cursul", se pot desfășura diferite tipuri de cursuri:

- Pentru învățarea autonomă a unui subiect nou
- Pentru scenarii sau simulări/exerciții de luare a deciziilor
- Pentru revizuire diferențiată, cu seturi diferite de întrebări de revizuire în funcție de răspunsurile date la întrebările inițiale.

Modulul de activitate al *cursului* permite unui formator să livreze conținut și/sau să practice activități în moduri interesante și flexibile. Un formator poate folosi cursul pentru a crea un set liniar de pagini de conținut sau activități de instruire care oferă o varietate de căi sau opțiuni pentru cursant. În ambele cazuri, formatorii pot alege să sporească implicarea și să asigure înțelegerea prin includerea unei varietăți de întrebări, cum ar fi întrebări cu răspunsuri cu alegere multiplă, de asociere și răspunsuri scurte. În funcție de răspunsul ales de cursant și de modul în care

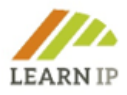

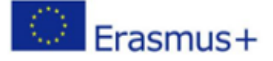

formatorul dezvoltă lecția, cursanții pot trece la pagina următoare, pot fi aduși înapoi la o pagină anterioară sau redirecționați pe o cale complet diferită..

Finalizarea unui curs poate fi notată, cu o notă înregistrată în carnetul de note.

# *Test final*

Activitatea de testare finală îi permite unui formator să creeze chestionare cuprinzând întrebări de diferite tipuri, inclusiv cu alegere multiplă, de asociere, cu răspunsuri scurte și numerice. Pot fi folosite chestionare de mai multe tipuri:

- Ca examene de curs,
- Ca mini-teste pentru teme de citit sau la finalul unui subiect,
- Ca examen practic folosind întrebări de la examenele anterioare,
- Pentru a oferi feedback imediat despre performanță,
- Pentru autoevaluare.

Formatorul poate permite încercarea testului de mai multe ori, întrebările fiind amestecate sau selectate aleatoriu din banca de întrebări. Se poate stabili o limită de timp. Fiecare încercare este notată automat, cu excepția întrebărilor cu răspunsuri scurte, iar nota este înregistrată în carnetul de note. Formatorul poate alege când și dacă sugestiile, feedbackul și răspunsurile corecte sunt prezentate cursanților.

Testele finale de tip chestionar sunt implementate la fiecare modul pentru verificarea finală a cunoștințelor despre materialul teoretic.

# *Temă de lucru*

Activitatea de tipul *temă de lucru* permite unui formator să comunice sarcini, să colecteze lucrări și să ofere note și feedback. Cursanților li se poate solicita să își trimită temele/proiectele în cadrul instrumentului numit "Temă de lucru/Assignment" (captura de ecran de mai jos). Cursanții pot trimite orice conținut digital (fișiere), cum ar fi documente procesate de text, foi de calcul, imagini sau clipuri audio și video.

În mod alternativ sau în plus, tema de lucru poate solicita cursanților să tastaze text direct în editorul de text. O temă poate fi, de asemenea, folosită pentru a le reaminti studenților sarcinile din "lumea reală" pe care trebuie să le finalizeze offline, cum ar fi lucrări de artă și, prin urmare, nu necesită niciun conținut digital. Cursanții pot trimite lucrări în mod individual sau ca membri ai unui grup.

Când examinează temele, formatorii pot lăsa comentarii de feedback și pot încărca fișiere, cum ar fi note sau observații, documente cu comentarii sau feedback audio

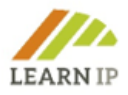

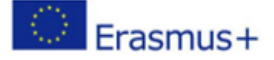

vorbit. Temele pot fi evaluate folosind o scală numerică sau personalizată sau o metodă avansată de notare, cum ar fi o rubrică. Notele finale sunt înregistrate în carnetul de note.

# *Sondaj*

A fost instalată o aplicație digitală numită "Sondaj" pentru a sprijini capacitatea de evaluare a cursanților. Modulul de activitate de sondaj oferă o serie de instrumente de sondaj verificate care s-au găsit utile în evaluarea și stimularea învățării în mediile online. Un formator le poate folosi pentru a colecta date de la cursanții lor, care îi vor ajuta să învețe despre clasa lor și să reflecte asupra propriei lor predari..

#### *Atelier*

Activitatea de tip atelier permite colectarea, revizuirea și evaluarea de către colegi a muncii cursanților. Cursanții pot trimite orice conținut digital (fișiere), cum ar fi documente procesate de text sau foi de calcul și pot, de asemenea, să tasteze text direct într-un câmp folosind editorul de text. Trimiterile sunt evaluate folosind un formular de evaluare cu mai multe criterii prestabilite de formator. Procesul de evaluare de la egal la egal și înțelegerea formularului de evaluare pot fi practicate în prealabil, cu mostre prezentate de către formator împreună cu o evaluare de referință. Cursanților li se poate oferi posibilitatea de a evalua una sau mai multe dintre contribuțiile colegilor lor. Trimiterile și recenzenții pot fi anonime, dacă este necesar.

#### *Comunicare interactivă prin chat și mesaje*

Platforma permite comunicarea interactivă între participanții la procesul de învățare în calitate de formatori sau stagiari în funcție de scenariul de instruire. Opțiunile "Chat" si "Mesaje" au fost instalate și configurate.

Activitatea de chat permite participanților să aibă discuții sincrone în timp real, bazate pe text. Chatul poate fi o activitate unică sau poate fi repetat la aceeași oră în fiecare zi sau în fiecare săptămână. Sesiunile de chat sunt salvate și pot fi puse la dispoziția tuturor pentru a le vizualiza sau restricționate la unii utilizatori, care au capacitatea de a vizualiza jurnalele sesiunilor de chat.

Chaturile sunt utile în special atunci când grupul nu se poate întâlni față în față, ca de exemplu:

- Întâlniri regulate ale cursanților care participă la cursuri online pentru a le permite să împărtășească experiența cu alții în cadrul aceluiași curs, dar într-o locație diferită,
- Cursanții care nu pot participa temporar în persoană vorbesc cu formatorii lor pentru a recupera învățarea conținutului la care au lipsit,

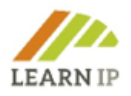

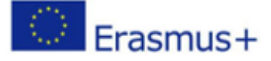

- Cursanții care au experiență de lucru, se reunesc pentru a discuta despre experiențele lor între ei și formatorul lor,
- Sesiune de întrebări și răspunsuri cu un vorbitor invitat într-o altă locație,
- Sesiuni pentru a ajuta cursanții să se pregătească pentru teste în care formatorul sau alți cursanți pun exemple de întrebări.

Formatorii, cursanții și alți utilizatori pot trimite și primi mesaje private prin Moodle. Un formator poate trimite un mesaj individual participanților la curs într-un mod ușor și practic.

# *Blog sau Forum*

Odată ce trainerul se conectează la platformă, poate crea cu usurintă un forum sau un blog. Acest lucru permite crearea de bloguri în cadrul unui modul (care sunt separate de sistemul principal de blog Moodle). Puteți avea bloguri la nivelul întregului modul (toată lumea din modul postează pe același blog), bloguri de grup sau bloguri individuale. Activitatea de blog poate fi redenumită pentru a reflecta scopul său, de exemplu, Jurnal de învățare (Imaginea 4*).*

Instrumentul Forum instalat ca modul de activitate de învățare permite participanților să aibă discuții asincrone, adică discuții care au loc pe o perioadă lungă de timp. Există mai multe tipuri de forumuri dintre care să alegeți, cum ar fi un forum standard unde oricine poate începe o nouă discuție în orice moment; un forum în care fiecare cursant poate posta un singur subiect de discuție; sau un forum de întrebări și răspunsuri în care cursanții trebuie să posteze mai întâi înainte de a putea vedea postările altor cursanți. Trainerul poate permite atașări de fișiere la postările de pe forum. Imaginile atașate sunt afișate în postarea de pe forum.

Cursanții se pot abona la un forum pentru a primi notificări cu privire la noile postări pe forum. Trainerul poate seta modul de abonament la opțional, obligatoriu sau automat sau poate bloca opțiunea de abonare. Dacă este necesar, cursanții pot fi blocați să posteze mai mult de un anumit număr de postări într-o anumită perioadă de timp; acest lucru poate împiedica participanții să monopolizeze discuțiile.

Postările pe forum pot fi evaluate de formatori sau cursanți (evaluare de la egal la egal). Evaluările pot fi agregate pentru a forma o notă finală care este înregistrată în carnetul de note.

Forumurile au multe cazuri de utilizare, cum ar fi:

- Un spațiu social pentru a le oferi cursanților posibilitatea să se cunoască
- Pentru anunțuri de curs (folosind un forum de știri cu abonament obligatoriu)
- Pentru discutarea conținutului cursului sau a materialelor de lectură
- Pentru continuarea online, a unei discuții inițiate anterior într-o sesiune față în față

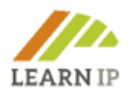

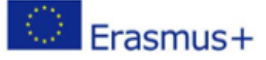

- Pentru discuții numai pentru formatori (folosind un forum ascuns)
- Un centru de asistență unde formatorii, tutorii și cursanții pot oferi sfaturi
- O zonă de asistență individuală pentru comunicările private cursant-formator (folosind un forum cu grupuri separate și cu un cursant per grup)

# *Bază de date*

Baza de date permite contextualizarea instruirii pentru a satisface nevoile grupurilor tintă de cursanti, cum ar fi personalul din întreprinderile mici și mijlocii, organizațiile publice, persoane fizice în mediul lor familiar. Utilizarea activităților bazei de date are multe aplicații, cum ar fi:

- Colecție colaborativă de link-uri web, cărți, recenzii de cărți, referințe de reviste și multe altele.
- Pentru a afișa imagini, site-uri web, strategii sau alte materiale create de cursanți pentru comentarii și revizuiri de la colegi.

Modulul de activitate al bazei de date permite participanților să creeze, să mențină și să caute o colecție de înregistrări. Structura înregistrărilor este definită de formator prin mai multe câmpuri. Tipurile de câmp includ caseta de selectare, butoanele audio, meniul drop-down, zona de text, adresa URL, imaginea și fișierul încărcat.

# *Glosar*

Modulul de activitate glosar permite cursanților să creeze și să mențină o listă de definiții, ca într-un dicționar, sau să colecteze și să organizeze resurse sau informații.

Trainerul poate permite atașări de fișiere la intrările din dicționar. Imaginile atașate sunt afișate în intrare. Intrările pot fi căutate sau răsfoite în ordine alfabetică sau după categorie, dată sau autor. Intrările pot fi aprobate în mod prestabilit sau necesită aprobarea formatorilor înainte de a fi vizibile pentru toată lumea. Dacă filtrul de legătură automată a vocabularului este activat, intrările vor fi conectate automat acolo unde vor apărea cuvintele conceptuale și/sau expresiile în cadrul cursului.

Formatorul poate permite comentarii la intrări. Intrările pot fi evaluate și de către formatori sau cursanți (evaluare de la egal la egal). Evaluările pot fi agregate pentru a forma o notă finală care este înregistrată în carnetul de note.

Glosarele au multe utilizări, cum ar fi:

- O bancă colaborativă de termeni cheie
- Un spațiu "de cunoaștere" în care noii cursanți își adaugă numele și detaliile personale
- O resursă de "sfaturi utile" prin intermediul celor mai bune practici

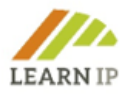

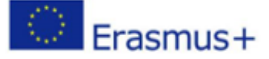

- O zonă de partajare a videoclipurilor, imaginilor sau fișierelor audio utile
- O resursă de revizuire a noțiunilor importante de reținut

## *Dosar*

Modulul folder permite unui trainer să afișeze un număr de fișiere conexe într-un singur folder, reducând derularea pe pagina cursului. Un folder arhivat poate fi încărcat și dezarhivat pentru afișare sau poate fi creat un folder gol și apoi pot fi încărcate fișiere în el.

Un dosar poate fi utilizat în următoarele moduri:

- Pentru o serie de fișiere pe un subiect, de exemplu un set de lucrări anterioare de examinare/testare în format PDF sau o colecție de fișiere imagine pentru a fi utilizate în proiectele cursanților.
- Pentru a oferi un spațiu de încărcare partajat pentru formatori pe pagina cursului (ținând dosarul ascuns, astfel încât numai formatorii să-l poată vedea)

| $\triangle$ Home<br><b>Dashboard</b><br>Add a new Chat                                                                         | <b>M</b> Events                  | My Courses AThis course  |                        |                                 |                          |               | o -<br>Standar      |
|----------------------------------------------------------------------------------------------------|----------------------------------|--------------------------|------------------------|---------------------------------|--------------------------|---------------|---------------------|
| $^{\circledR}$<br>Add an activity or resource<br>Training Module 2 <b>A</b>                                                    |                                  |                          |                        |                                 |                          |               | <b>Badges</b>       |
| 4                                                                                                    | $\alpha$<br>Search               |                          |                        |                                 |                          |               | Backup<br>Restore   |
| đ<br>Live Session 1                                                                                                    | All<br>Activities<br>Resources   |                          |                        |                                 |                          |               | 1 Import            |
| ł<br><b>Res</b> Live 2 <b>P</b>                                                                                                |                                  |                          |                        |                                 |                          |               | h Copy course       |
| ł.<br><b>Read Live Session Training 6</b>                                                                                      | $\mathbb{G}$                     | G                        | 0                      | $\circledast$                   | B                        | $\frac{1}{2}$ | <b>E</b> Reset      |
| ÷<br><b>G</b> Friday Evening                                                                                                   | Assignment                       | BigBlueButtonB<br>Ν      | Book                   | Chat                            | Choice                   | Congrea       | Question bank       |
|                                                                                                    | ☆<br>$\bullet$                   | ☆<br>$\bullet$           | $\bullet$<br>☆         | ☆<br>$\bullet$                  | ☆ ●                      | ☆ ●           | Site administration |
|                                                                                                    | ⊜                                | $\Rightarrow$            | $\bigoplus$            | $\bigoplus$                     | $\blacksquare$           | 83            | Search              |
| Training Module 4 ୵<br>4                                                                                                    | Database                         | External tool            | Feedback               | File                            | Folder                   | Forum         |                     |
| Explanation                                                                                                    | ☆<br>$\ddot{\mathbf{0}}$         | ☆<br>$\ddot{\mathbf{0}}$ | $\bullet$<br>☆         | ☆<br>$\bullet$                  | $\bullet$<br>☆           | ☆ 0           | Add a block         |
| ł,                                                                                                    | $\bigcup_{Z} A$                  | H-P                      | 南                      | $\odot$                         | 僄                        | Æ             | $$ bb.<br>$\div$    |
| <b>Ref</b> Live Session Friday <b>P</b>                                                                                        | Glossary                         | H5P                      | IMS content<br>package | Label                           | Lesson                   | OU blog       |                     |
| ł,<br><b>Reserved Session New A</b>                                                                                            | ☆<br>$\theta$                    | ☆<br>$\bullet$           | $\bullet$<br>☆         | ☆ 0                             | ☆ ❶                      | ☆ 0           |                     |
|                                                                                                    | ⊜                                | - 15                     | €                      | $\odot$                         | $\overline{\ln}$         | $\mathscr{E}$ |                     |
| <b>Training Module 5: IPR</b>                                                                                                  |                                  | QUESTOURname             |                        |                                 |                          |               |                     |
| 4                                                                                                    | Page<br>$\ddot{\mathbf{0}}$<br>☆ | nt<br>☆<br>$\theta$      | Quiz<br>$\bullet$<br>☆ | SCORM package<br>☆<br>$\bullet$ | Survey<br>☆<br>$\bullet$ | URL<br>☆ 0    |                     |
| This Module explores the principles of an I                                                                                    |                                  |                          |                        |                                 |                          |               |                     |
| $\sim$ 0.000 m $\sim$ 0.000 m $\sim$ 0.000 m $\sim$ 0.000 m $\sim$ 0.000 m $\sim$ 0.000 m $\sim$ 0.000 m $\sim$ 0.000 m $\sim$ |                                  | <b>Contractor</b>        |                        |                                 |                          |               |                     |

*Imaginea 1: Captură de ecran. Platforma online Learn-IP. Toate activitățile și instrumentele de învățare care au fost instalate de INI-Novation Bulgaria*

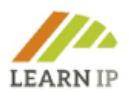

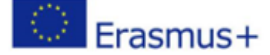

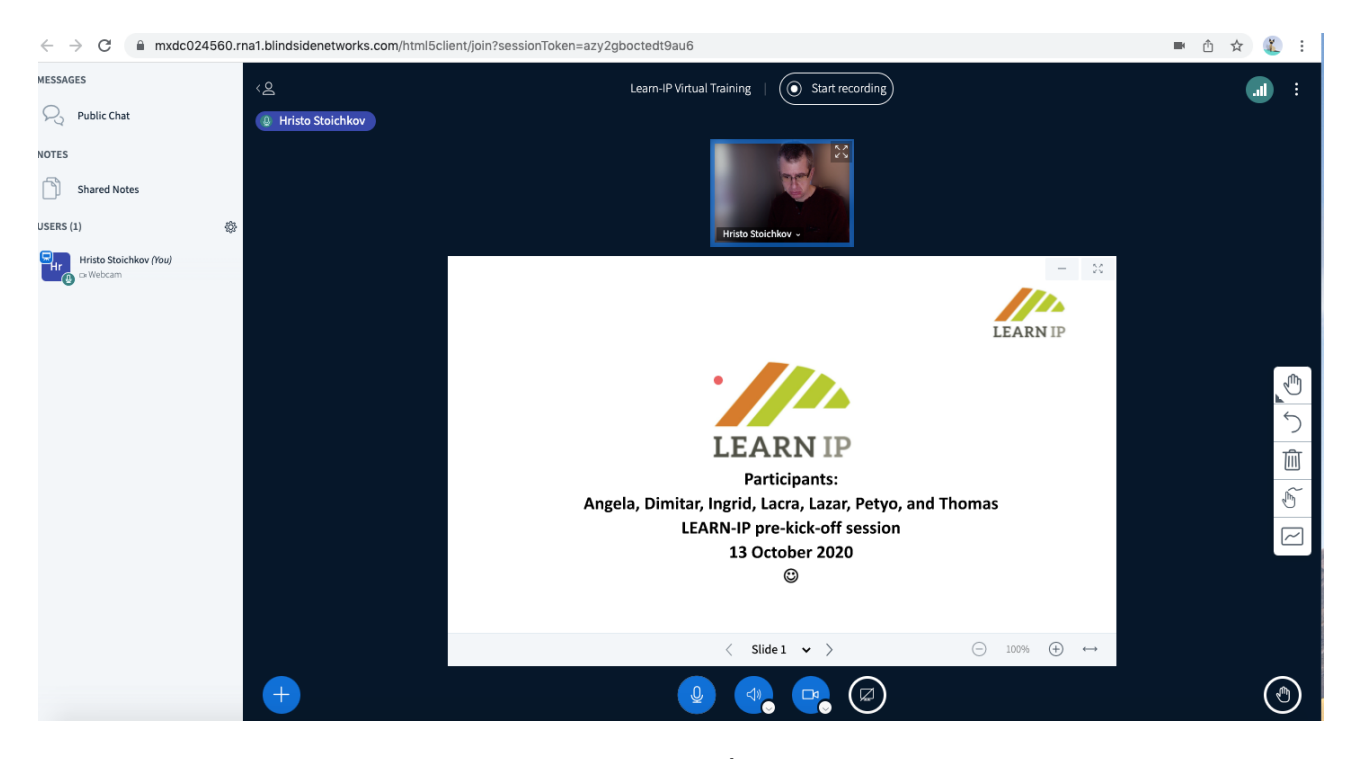

*Imaginea 2: Captură de ecran. Platforma online Learn-IP. Înregistrarea unei sesiuni. BigBlueButton ca instrument eficient de învățare a comunicării sincrone a fost instalat de INI-Novation Bulgaria*

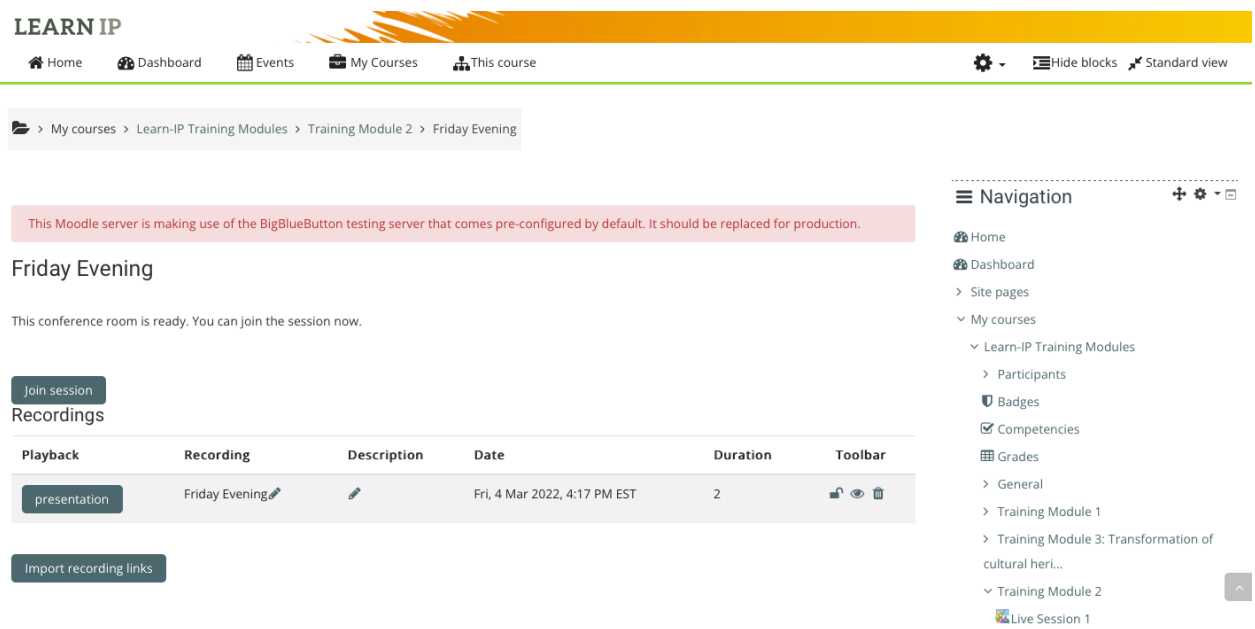

*Imaginea 3: Captură de ecran. Platforma online Learn-IP. Sesiunea înregistrată poate fi găsită cu ușurință în secțiunea modulului respectiv. Big Blue Button ca instrument eficient de învățare a comunicării sincrone a fost instalat de INI-Novation Bulgaria*

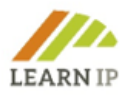

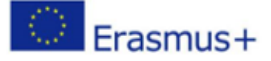

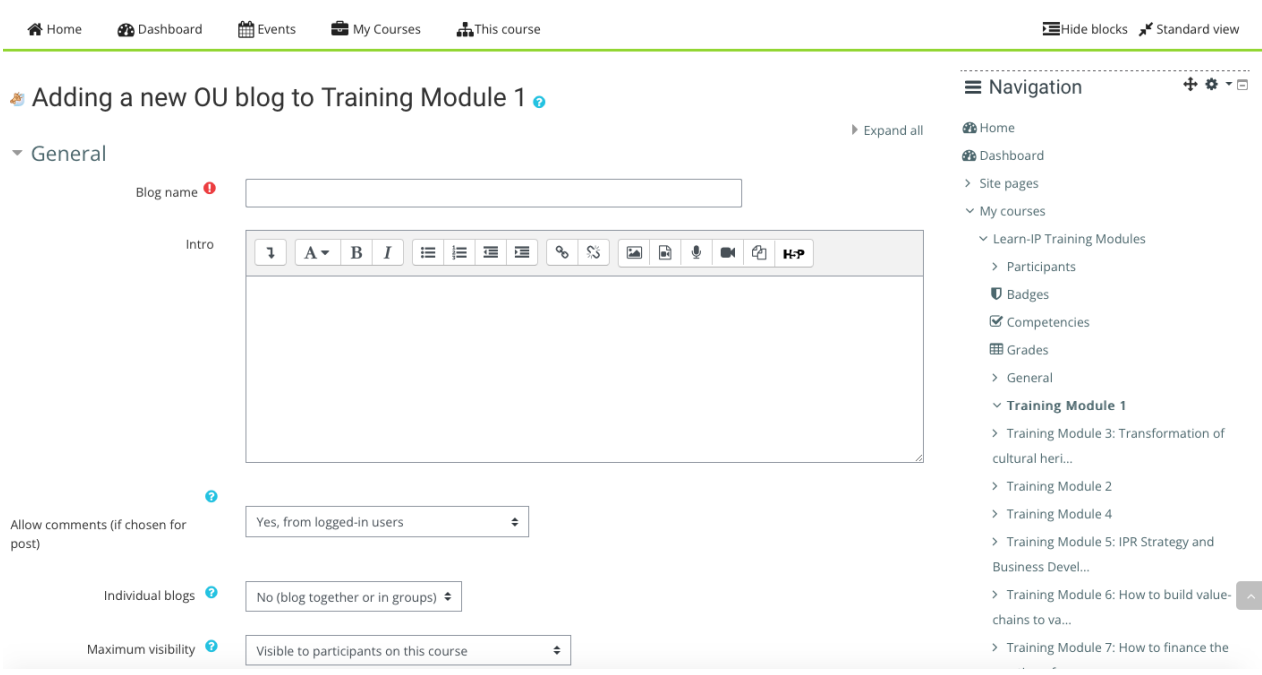

*Imaginea 4: Captură de ecran. Platforma online Learn-IP. Blogul a fost instalat de INI-Novation Bulgaria*

# **2.3. Beneficii pentru traineri**

Platforma permite furnizarea de formare online, formatorii interacționând în direct cu cursanții trimițând resurse de învățare, încurajând auto-reflecția prin oferirea de sprijin și îndrumări și păstrând jurnalele online.

Pregătirea activităților de învățare poate fi realizată fie sincron, fie asincron, fie online, fie offline, datorită unui sistem de conferințe web open-source implementat pentru învățământul la distanță. Depinde de fluxul de lucru al trainerului și de livrarea instruirii.

Formatorii Learn-IP pot crea din și în cadrul Moodle legături către săli de clasă online în timp real. Formatorii pot specifica titlul, descrierea, intrarea în calendar, grupurile și detaliile despre înregistrarea sesiunii on-line (Imaginea 2). Sistemul acceptă partajarea în timp real a slide-urilor (inclusiv tablă albă), audio, video, chat, emoji, săli de lucru și ecrane. De asemenea, înregistrează tot conținutul pentru o redare ulterioară. Înregistrarea este permisă (până la 1 GB).

Doar formatorul are dreptul de a posta resurse de învățare și de a adăuga activități de învătare. Unitățile de învătare pot fi postate cu usurință folosind "drag & drop" de către trainer. Formatorii își pot prezenta conținutul de formare ca fișiere PDF, chestionare online și materiale multimedia suport. Ei pot prezenta conținutul în bucăți modulare care vor putea oferi o învățare la timp. Deoarece platforma noastră online se bazează pe Moodle, aceasta le permite formatorilor să creeze o ierarhizare a cursurilor.

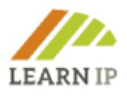

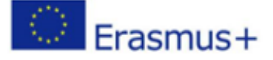

Formatorul poate încărca și utiliza conținut interactiv, cum ar fi prezentări, videoclipuri și alte conținuturi multimedia, întrebări, chestionare, jocuri, opțiuni de atribuire pentru evaluare și multe altele. Formatorii pot trimite fișiere multimedia de până la 20 MB. Dacă conținutul multimedia ocupă mai mult spațiu, acesta poate fi trimis pe YouTube ca și continut privat și se poate seta un link folosind instrumentul "URL".

Modulul URL permite unui trainer să furnizeze un link web ca resursă de curs. Orice lucru care este disponibil gratuit online, cum ar fi documente sau imagini, poate fi legat de acesta; URL-ul nu trebuie să fie pagina de pornire a unui site web. Adresa URL a unei anumite pagini web poate fi copiată și lipită sau un antrenor poate utiliza selectorul de fișiere și poate alege un link dintr-un depozit precum Flickr, YouTube sau Wikimedia (în funcție de care arhivele sunt activate pentru site). Există o serie de opțiuni pentru afișarea URL-ului, cum ar fi încorporarea sau deschiderea într-o fereastră nouă, și opțiuni avansate pentru transmiterea informațiilor, cum ar fi numele unui cursant, la adresa URL, dacă este necesar.

Continutul de instruire poate fi usor actualizat și postat după cum urmează: modul PDF (glisare și plasare), link URL, forum, blog.

Formatorii pot beneficia, de asemenea, de un instrument special de evaluare numit "Feedback la modulul de training XY". Activitatea de feedback permite formatorilor să creeze și să efectueze propriile sondaje pentru a colecta feedback de la cursanți cu privire la procesul de învățare.

# **2.4. Beneficii pentru cursanți**

Cursanții pot participa la activități de învățare online și/sau activități de autoînvățare în funcție de preferințele lor. Platforma acceptă mai multe stiluri de învățare, iar cursanții sunt liberi să aleagă ce activitate de învățare să o întreprindă mai întâi.

Cursanții pot găsi și descărca cu ușurință materialul de învățare ca resursă de învățare pentru autoînvățare sau învățare combinată. Când se conectează la campusul online, ei pot vedea toate activitățile de învățare care au fost concepute de formatorii lor. Cu toate acestea, cursanții nu pot trimite conținut de învățare, ci mai degrabă consumă modulele și interacționează cu instructorii lor (sincroni și asincroni). Desigur, cursanții pot trimite atât unul altuia, cât și formatorilor lor, orice conținut digital (fișiere), cum ar fi documente procesate de text, foi de calcul, imagini sau clipuri audio și video conform cerințelor formatorului.

Comunicarea cu formatorii sau alți cursanți este ușoară și se poate face în funcție de nevoi și de scenariul de învățare prin instrumentele "Chat" și "Mesaje" menționate și descrise mai sus.

În plus, "Big Blue Button" este un mediu de învățare virtual care permite cursanților să participe la învățarea sincronă, ceea ce înseamnă că formatorul și cursanții sunt conectați la mediul virtual de învățare și interacționează unul cu celălalt în același timp.

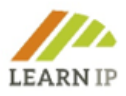

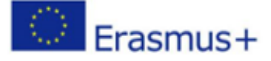

Acest modul oferă cursanților instrumente de comunicare asincrone, cum ar fi tablă și capacități de chat.

Cursanții pot trece cu usurință de la o activitate de învătare la alta, iar formatorii își pot monitoriza progresul.

## <span id="page-15-0"></span>**2.5. Evaluarea materialului de studiu LEARN-IP de către managerii de patrimoniu și reprezentanții turismului cultural**

Materialul de instruire LEARN-IP a fost evaluat de mai multe ori pentru a oferi cea mai înaltă calitate:

- într-un atelier pentru viitorii formatori ai parteneriatului LEARN-IP
- în șase așa-numite Evenimente Multiplicatoare dedicate reprezentanților instituțiilor din sectorul patrimoniului cultural și din sectorul turismului cultural
- cu două asa-numite focus grupuri reprezentând manageri de patrimoniu și profesioniști din turismul cultural.

Fiecare eveniment de evaluare a fost analizat cu atenție și au fost aduse îmbunătățiri în materialul de studiu.

# <span id="page-15-1"></span>**3.0 Ghid pentru formatori – trusa de instrumente a trainerului**

Trusa de instrumente a trainerului **LEARN-IP** constă în 3 componente:

- 1. 7 module de training (conținutul cursului)
- 2. platforma de training digitală
- 3. manualul formatorilor.

Capitolul anterior v-a familiarizat cu mediul de instruire online LEARN-IP. După cum ați văzut, funcționalitățile platformei de formare online vă oferă un spectru larg din care puteți alege atunci când vă creați cursul privind drepturile de proprietate intelectuală. Echipa LEARN-IP a colectat și creat mai multe instrumente pentru dvs. pentru a vă sprijini și însoți implementarea instruirii.

Programul de instruire LEARN-IP include șapte module. În cele ce urmează, multe instrumente utile, cum ar fi:

- Exerciții
- Bune practici
- Schițe
- Modele
- Foi de lucru
- Liste de verificare

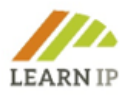

sunt fie prezentate ca instrumente care pot fi utilizate pentru toate modulele de formare sau care sunt alocate unor module de formare individuale. Formatorii pot să le descarce și să le folosească în sesiunile lor de antrenament sau să se inspire din acestea pentru a-și crea propriul material de instruire.

Abordarea metodologică este bazată pe servicii pentru formatori: Echipa LEARN-IP ar dori să vă sprijine în implementarea unităților de formare pentru a motiva cât mai mulți furnizori de formare să abordeze tema drepturilor de proprietate intelectuală. Se presupune că sunteți familiarizat cu abordările pedagogico-didactice, că le aplicați deja cu succes și că următoarele instrumente servesc pentru a le însoți operațional.

# <span id="page-16-0"></span>**4.0 Instrumentele generale de sprijin în predarea modulelor**

# <span id="page-16-1"></span>**4.1 Organizarea unui training privind drepturile de proprietate intelectuală**

Ca furnizor sau trainer cu experiență, știți să organizați un training de succes și cunboașteți cu siguranță avantajele și dezavantajele evenimentelor față în față, online și hibride din practica dvs. În cele ce urmează, ne vom limita așadar la a vă oferi câteva recomandări care sunt adaptate subiectului dreptului de proprietate și a căror respectare ar trebui să fie de ajutor. Următoarele se aplică tuturor formatelor de antrenament:

- Foarte putini furnizori de formare vor fi experti în aspectele juridice în sine, asa că ar trebui **să implicați experți care au un background și experiență profesională**.
- În anunțul dvs., **comunicați cât mai precis la care drepturi de proprietate intelectuală se va face referire**: poate fi o introducere generală sau un conținut foarte specific. Acest lucru este important pentru a evita crearea de asteptări false care nu pot fi îndeplinite.
- **Verificați ce nevoi specifice au participanții la curs** înainte de începerea trainingului, astfel încât să vă puteți pregăti dvs. sau alți formatori implicați, în cel mai bun mod posibil.

#### **Recomandări pentru organizarea sesiunilor de training față-în-față**

Puteți fi sigur că participanții la cursul dumneavoastră vor avea povești speciale de spus atunci când vor lua parte la sesiunea de training. Acestea pot fi practici proaste, de exemplu, plângeri cu privire la încălcarea drepturilor de proprietate ale terților sau utilizarea abuzivă a drepturilor de proprietate. Dorința de a dezvolta un plan propriu pentru protejarea drepturilor de proprietate intelectuală poate fi, de asemenea, o motivație participării la evenimentul dumneavoastră. **Oferiți acestor povești spațiu și timp, pentru că ar trebui să existe exemple din practică pe care să le puteți prelua și discuta la sesiunea de training.** Această modalitate de a schimba și împărtăși experiențe este mai ușor de implementat într-un eveniment față în față decât în evenimentele online.

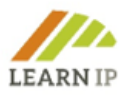

#### **Recomandări pentru organizarea sesiunilor de training online**

De la pandemia de COVID-19, multe sectoare de muncă au învățat să se organizeze online, inclusiv sectorul educației. Acesta nu a fost un pas ușor de făcut în domeniul formării pentru problemele legate de patrimoniul cultural, deoarece în mod tradițional a fost oferit în cursuri față în față și cu motive întemeiate.

Iată câteva sfaturi despre cum să organizezi un eveniment online de succes:

- **Utilizați platforma digitală LEARN-IP** [https://moodle.learn-ip.eu,](https://moodle.learn-ip.eu/) care este pusă la dispoziție gratuit de către consorțiul LEARN-IP. Puteți folosi această platformă pentru a vă organiza programul de training online și, de asemenea, pentru a adăuga propriul conținut, așa cum s-a menționat anterior.
- Dacă decideti să oferiti un curs online, cum ar fi un seminar de o zi pentru module individuale, prin intermediul unor furnizori precum Zoom, Webex, Microsoft Teams sau similar, **luați în considerare integrarea asistenței tehnice profesionale**. O astfel de asistență este recomandabilă în special dacă planificați să lucrați în grupuri sau doriți să includeți instrumente suplimentare, cum ar fi mici sondaje sau pauze digitale de cafea.
- Pregătiți **o scurtă verificare tehnică înaintea sesiunii de training.** Majoritatea cursanților dvs. vor fi obișnuiți să lucreze cu instrumente online, dar în sectorul patrimoniului, există încă locații cu acces limitat la internet sau cursanți cu mai puțină experiență în domeniul digital. O astfel de verificare vă oferă, de asemenea, siguranța că totul va funcționa, mai ales dacă lucrați cu instrumente noi sau inovatoare. Mai bine verificați înainte!
- Pentru sesiunile de training oferite managerilor de patrimoniu cultural **proiectul european HERITAGE-PRO a dezvoltat un manual**. Aici autorii își împărtășesc experiențele și oferă o procedură pas cu pas pentru un eveniment de formare de succes. Manuale și tutoriale similare le puteți găsi pe internet și pe YouTube, dar există doar un număr foarte mic legat de sectorul patrimoniului cultural sau al turismului cultural, având în vedere mediul european.

#### **Recomandări pentru organizarea sesiunilor de training în format hibrid**

Evenimentele în format hibrid, în care un training este oferit ca eveniment față în față și în același timp online, presupun o organizare complexă și solicitantă. Dacă decideți în acest sens, vă recomandăm cu tărie **implicarea asistenței tehnice profesionale**. În special, includerea elementelor de instruire interactive care funcționează la fața locului și online în același timp este o provocare și necesită experiență. În acest caz, vă rugăm să luați în considerare implicarea a doi formatori – unul pentru sesiunea față-în-față, iar celălalt pentru organizarea și desfășurarea sesiunii online.

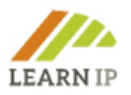

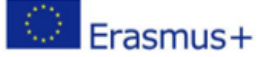

#### <span id="page-18-0"></span>**4.2 Realizarea comunicatelor de presă pentru promovarea cursului**

Comunicatele de presă sunt un instrument bun pentru a informa părțile interesate despre un eveniment de formare. Ați putea lua în considerare să trimiteți un comunicat de presă cu informațiile respective către ziarele locale, regionale sau naționale, furnizorii de emisiuni TV, dar puteți include și bloggeri sau să trimiteți o informație către instituții care au buletine informative care sunt trimise în mod regulat. În orice caz:

- înainte de a scrie o informare de presă, trebuie să vă clarificați subiectul și motivul pentru care doriți să o trimiteți;
- un comunicat de presă nu trebuie să depășească două pagini. În acel spațiu, ar trebui să rezumați știrile dvs., să le susțineți cu fapte sau cifre verificabile, să includeți o declarație și să lăsați datele dvs. de contact;
- puneți-vă în pielea cititorului și imaginați-vă că descoperiți acea știre în ziar sau în media digitală și întrebați-vă dacă ați citi-o.

#### **Fiți scurt, la obiect și atractiv**

Fiți direct, nu completați golurile cu informații redundante și nu folosiți un limbaj inaccesibil jurnalistului. Utilizați un ton direct și fără algoritmi lingvistici.

## **Pasul 1: Antetul**

Antetul comunicatului este extrem de important, deoarece este biletul care asigură fie citirea mesajului, fie ca acesta să ajungă la gunoi!

Dacă aveți un motto sau un slogan al companiei sau instituției, îl puteți include și pe acesta.

Identificați documentul cu titlul, COMUNICAT DE PRESĂ.

Includeți data trimiterii.

Ar trebui să includeți vreo fotografie? Depinde ce considerați mai potrivit. Puteți include o imagine atractivă în antet. Amintiți-vă că "o imagine valorează cât o mie de cuvinte" și imaginile (fără drepturi!) sunt adesea binevenite în presa scrisă.

#### **Pasul 2: Titlul**

Acesta este probabil cel mai complicat punct. Cum îți poți rezuma informațiile într-o singură propoziție și să o faci suficient de atractivă încât să-l atragă pe cititor?

Primul paragraf din corpul textului ar trebui să fie conectat direct la titlu, fără a repeta aceeași propoziție. Ideea este de a rezuma conținutul care va fi dezvoltat în continuare.

Ce este cu adevărat important la informațiile pe care le trimiteți? Acesta este ceea ce ar trebui să fie titlul!

Recomandări pentru scrierea unui titlu bun:

- Rotunjiți orice numere.
- Încercați să nu includeți numele mărcii dvs.

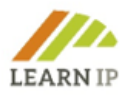

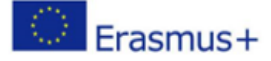

- Nu folosiți mai mult de 10 cuvinte și scrieți-le în 2 rânduri. Dacă folosiți mai multe cuvinte sau le scrieți în 3 rânduri; va fi mai bine, dar nu la fel de atrăgător.
- Evidențiați titlul cu un font special, cu o dimensiune mai mare sau cu caractere aldine.

#### **Pasul 3: Introducerea**

Acesta este primul paragraf al comunicatului de presă. În patru sau cinci rânduri, trebuie să transmită cele mai importante informații. Jurnalistul ar trebui să poată ști dacă comunicatul dvs. de presă este interesant pentru a deveni o stire.

Stilul introducerii este de obicei îndrăzneț.

În jurnalism, se folosește regula celor cinci întrebări-cheie:

- Ce: Ce s-a întâmplat? Care e povestea? Ce se întâmplă?
- Cine: Cine este implicat? Ce instituție? Ce indivizi?
- Când: Când s-a întâmplat? Când se va întâmpla?
- Unde: Unde s-a întâmplat sau unde se va întâmpla?
- De ce: De ce îi pasă cititorului?

Acestea sunt cele cinci întrebări clasice, dar încă două ar putea fi adăugate la această listă:

- Cum?
- Pentru cine?

Dacă răspundeți la aceste întrebări, veți putea stabili prioritățile lansării dvs. Cu toate acestea, nu este obligatoriu să răspundeți la toate întrebările introductive. Selectați-le pe cele mai importante (două sau trei, sau poate chiar una) și dezvoltați-le într-un singur paragraf.

- Urmați această schiță pentru a construi introducerea;
- Răspundeți la fiecare întrebare pe o foaie de hârtie;
- Numerotați-le în funcție de importanța fiecăreia;
- Scrieți introducerea utilizând răsunsurile la cele mai semnificative întrebări;
- Detaliați cu răspunsurile la celelalte întrebări, în ordinea pe care ați stabilit-o.

#### **Pasul 4: Conținutul**

Exercițiul de a acorda prioritate întrebărilor introductive este ceea ce este cunoscut în jurnalism drept "piramida inversată". Este vorba de a da o ordine logica continutului. Ideea este să începeți cu cele mai relevante informații, să le dezvoltați în detaliu și să coborâți piramida către cele mai puțin importante.

Baza piramidei este începutul știrilor, așa că ar trebui să cautați date care acoperă conținutul sau cifre care pot fi relevante. Ideea este să argumentăm și să expunem relevanța pe care o are fiecare întrebare introductivă.

Includeți citate, mai ales dacă sunt declarații ale unor oameni importanți din sector sau ale unei persoane cu o funcție înaltă în instituție. În acest fel, veți adăuga un element uman la

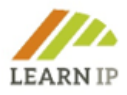

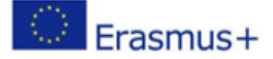

ceea ce vreți să transmiteți și veți exprima apropierea de cititor. Dar asigurați-vă că citatul subliniază ideea de bază a știrii.

Includeți întotdeauna un link către sursele de date. Fără a avea numere sau dovezi în fața lor, nu există niciun motiv ca oamenii să creadă ceea ce afirmați.

#### **Pe scurt, o idee = un paragraf, iar ideile ar trebui să meargă de la cea mai importantă la cea mai puțin importantă.**

#### **Pasul 5: Articolul**

Rezumați în maximum 10 rânduri de text informații scurte despre instituția dvs. Aceasta servește ca o mică biografie despre entitate: activitatea în care sunteti implicat, când a fost înființată și ceea ce vă aduce unicitate. Acesta este locul în care să vă difuzați mesajul de marketing privind drepturile de proprietate intelectuală.

#### **Pasul 6: Date de contact**

Amintiti-vă, acest lucru este esențial dacă sunt interesați de publicare și ar putea fi necesare mai multe informații de la dvs!

- Numele și prenumele
- Pozitia în organizație
- Adresa de e-mail
- Număr de telefon
- **Website**

#### **Pasul 7: Materiale adiționale**

Atașați fotografii, link-uri către videoclipurile instituției dvs. sau dosare cu mai multe informații. Acesta ar trebui să fie un material de calitate care să ușureze sarcina jurnalistului.

#### **Pasul 8: Formatul**

Pentru jurnalist, cel mai important lucru este conținutul. Dar, la fel ca orice în viață, imaginea contează foarte mult. Formatul nu trebuie să afecteze niciodată conținutul; ar trebui să acționeze ca un stimulent pentru a încuraja lectura - elegant, dar nu exagerat. Ca regulă generală, mai puțin înseamnă mai mult, dar întotdeauna trebuie să aveți grijă la detalii.

#### **Formatul pentru un comunicat de presă**

Acest model se concentrează pe formatul comunicatului de presă. Este un exemplu de comunicare a conținutului programului de studiu LEARN-IP și ar trebui să fie adaptat la cursurile dumneavoastră privind drepturile de proprietate intelectuală..

#### **ANTETUL**

Patrimoniul cultural și turismul cultural au nevoie urgentă de cunoștințe privind drepturile de proprietate intelectuală

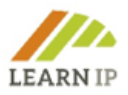

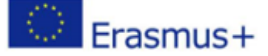

# **TITLUL**

O nouă schemă de formare pentru profesioniștii din domeniul patrimoniului cultural și profesioniștii din turism pune în evidență informațiile despre drepturile de proprietate intelectuală. Dezvoltat de o echipă de cinci furnizori europeni de formare publici și privați, profesioniști în domeniul patrimoniului și turismului și avocați în cadrul proiectului Erasmus+ LEARN-IP, instruirea include conținut privind identificarea activelor, transformarea activelor în proprietate intelectuală, oportunități și bariere, strategie, dezvoltarea afacerilor, lanțuri valorice și surse de finanțare.

## **INTRODUCEREA**

Drepturile de proprietate intelectuală sunt deja un subiect important și extrem de sensibil în instituțiile de patrimoniu cultural și de turism și vor continua să câștige în importanță în viitor. Din păcate, acestea nu sunt incluse în educația formală a managerilor de patrimoniu și a profesioniștilor din turism, ceea ce face cu atât mai importantă transmiterea de cunoștințe în formarea profesională. O schemă de formare de consolidare a capacităților pentru profesioniști în managementul patrimoniului cultural și turismul cultural a fost dezvoltată în cadrul proiectului Erasmus+ LEARN-IP și face acum parte din portofoliul de formare al *(instituția dvs.)*. Noua schemă de formare vizează instruirea acestor profesioniști în relevanța și funcționarea managementului drepturilor de proprietate intelectuală în sectoarele lor.

# **CONȚINUTUL**

Schema de formare este oferită de *(institutia dvs.)* pentru a îmbunătăti cunoștințele profesioniștilor din domeniul patrimoniului și turismului și constă din șapte module care tratează subiecte legate de drepturile de proprietate intelectuală și cum să le faceți benefice pentru manageri. Procesul care a condus la elaborarea și publicarea acestor module a fost unul lung și colaborativ, implicând parteneri de proiect dar și experți în domeniu care au testat materialele. Modulele sunt disponibile pe o platformă de instruire ușor de utilizat și sunt oferite în diferite cursuri în funcție de nevoile celor interesați.

# **ARTICOLUL**

(Instituția dvs.) va oferi 2 seturi de cursuri în 2023. Acestea pot fi oferite unor grupuri mici de lucru de către experți care contribuie cu consiliere juridică suplimentară, care poate fi adaptată nevoilor participanților la curs. Înregistrările sunt posibile până la data de \_\_\_\_\_. Mai multe informații pot fi găsite în pliantul atașat și online la \_\_\_\_\_\_\_\_.

#### **DATE DE CONTACT**

Numele și prenumele Coordonator proiect Email: nume@companie.com Website: URL Număr de telefon

Notă: Folosiți un document personalizat al instituției dvs. pentru nota de presă. Atașați un fluturaș sau orice altă informație (tipărită sau digitală) la comunicatul de presă.

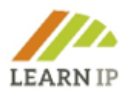

#### <span id="page-22-0"></span>**4.3 Realizarea de conținut pentru social media**

Rețelele sociale pot fi un instrument foarte bun pentru formatori pentru a ajunge la persoane și grupuri interesate, dar este nevoie de timp pentru a organiza și comunica conținutul respectiv. Prin urmare, alegeți platformele de social media care se potrivesc cel mai bine scopului dvs. de comunicare, formatelor și publicului țintă și construiti un plan de conținut social media unde puteți prevedea:

- Planificarea timpului: data postării(lor)
- Subiectul postării ("salvează data" pentru un curs, anunțul agendei, "înscrieri last minute")
- Un link către instituția/cursul dumneavoastră
- O imagine/video (recomandat!)
- Afișarea responsabilității în cadrul echipei dumneavoastră
- Termenul limită pentru informațiile furnizate
- Platforme de social media pe care va fi postat un anumit conținut

Încercați să vă implicați în campanii în desfășurare (de exemplu, folosind hashtag-urile corespunzătoare și/sau urmând instrucțiunile specifice ale promotorului campaniei). Identificarea târgurilor și a "zilelor mondiale" care se referă la patrimoniul cultural sau turismul cultural este o bună practică care permite furnizorilor de formare să planifice un angajament cu campanii în jurul acelor zile mondiale.

Verificați multiplicatorii din rețeaua dvs.: Cine este activ pe rețelele sociale și a construit o comunitate semnificativă? Puteți cere ajutor pentru a răspândi cuvântul despre un anumit curs, publicație sau activitate?

Creați pachete de diseminare sau "chat sheets" pentru a oferi părților interesate (adică membrii consiliului organizației dumneavoastră) materiale gata de utilizat pe care le pot folosi pentru a vă disemina cursul..

Aici ilustrăm câteva exemple reale de conținut din rețelele sociale. Acestea sunt tweet-uri tipice de până la 280 de caractere (Twitter limitează fiecare postare la 280 de caractere). Cu toate acestea, acest lucru poate fi adaptat la diferite platforme de social media. Facebook, de exemplu, permite postări mult mai lungi.

**Textul de bază al postării**. Încercați să rămâneți simplu și direct la obiect. Folosiți formule directe care stimulează conversația. Obținerea reacției (pozitive) a publicului este lucrul definitiv pe care vrem să-l atingem în rețelele sociale. Nu uitați să introduceți hashtag-uri în formularea dvs. De asemenea, puteți utiliza hashtag-uri suplimentare la sfârșitul mesajului. Păstrați postările scurte și furnizați un link pentru informații suplimentare.

#### **Exemple:**

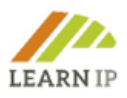

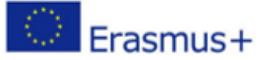

Have you ever thought about how to valorise your intellectual property in cultural heritage preservation<br>activities? Get inspired by our next course and<br>learn how to handle copyrights, licensing and more. #culturalheritage #culturaltourism

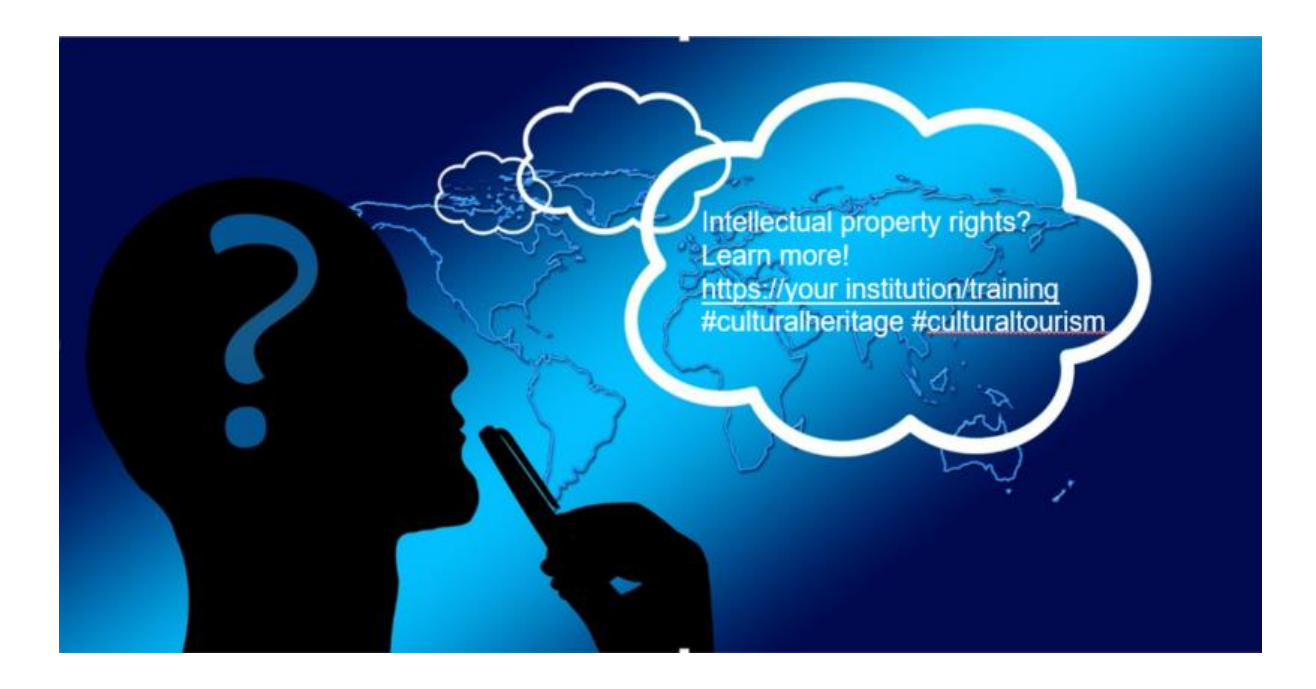

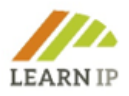

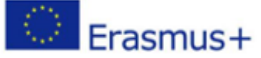

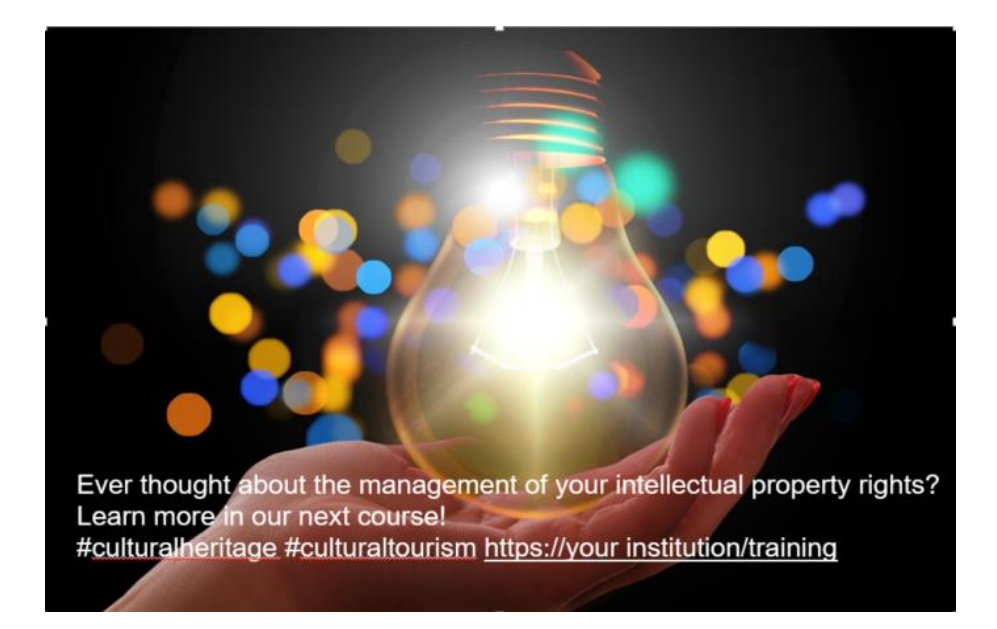

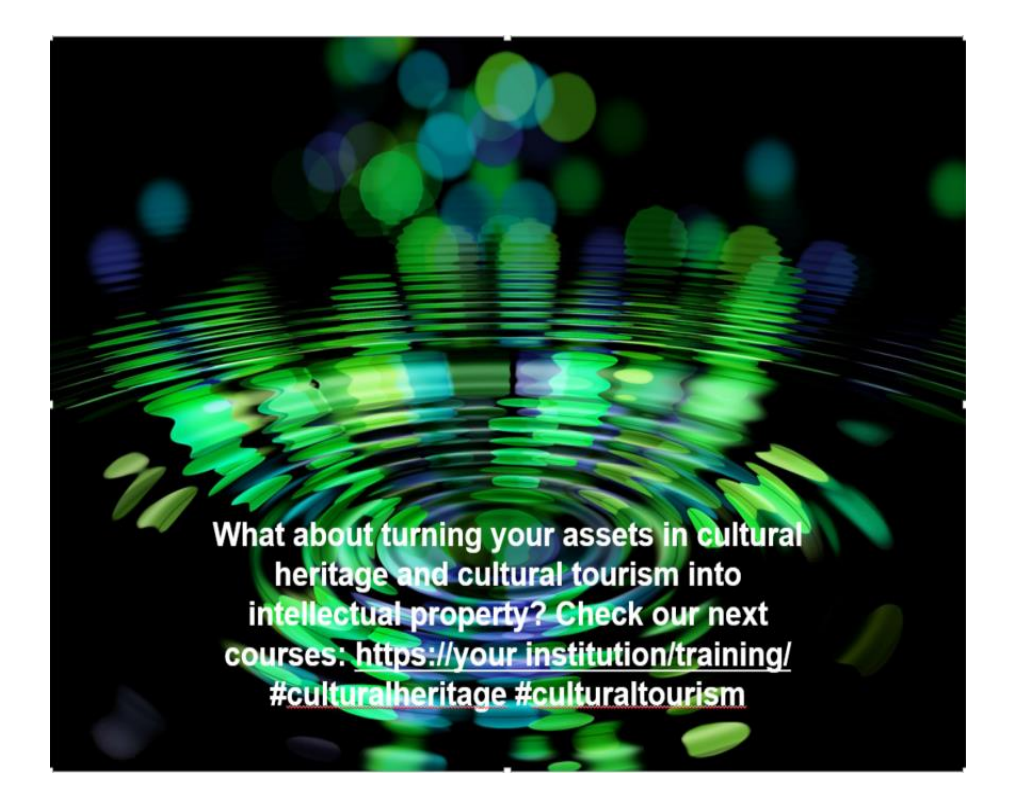

**Elementele vizuale** sunt întotdeauna eficiente, deoarece obțin o implicare mai mare decât postările care conțin doar text. "Cărțile poștale" din rețelele sociale sau imaginile care se explică de la sine care combină imaginea și textul sunt o idee bună pentru a vă face postările mai atractive.

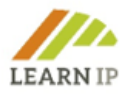

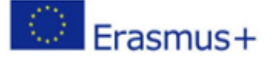

Luați în considerare că majoritatea rețelelor de socializare oferă previzualizări de link, care într-un fel funcționează ca o imagine sau element audio-vizual. De exemplu, dacă creați un link către un videoclip YouTube, probabil că vă va plăcea să aveți previzualizarea videoclipului, astfel încât oamenii să poată face clic direct pe cadru pentru a reda videoclipul - în acest caz, nu este necesar să includeți o imagine suplimentară, deoarece ar eclipsa videoclipul.

Multe mai multe despre comunicarea în social media legată în mod specific de sectorul patrimoniului cultural și turismului cultural veți găsi în materialele de training ale celor două proiecte europene [HERITAGE-PRO \(](https://heritage-pro.eu/training-module/training-modules/)despre patrimoniul cultural) și [EUROPETOUR](https://www.europetour.tips/results/training-modules/) (despre turismul cultural), care sunt prezentate cu mai multe detalii în secțiunea Resurse de mai jos.

## <span id="page-25-0"></span>**4.4 Realizarea invitațiilor pentru participanții la training**

În funcție de canalul pe care îl utilizați, există diferite tipuri de invitații și, desigur, o invitație pe Facebook arată diferit față de o invitație trimisă într-o scrisoare. În cele ce urmează, este prezentat un proiect de invitație care include toate acele referințe legate de drepturile de proprietate intelectuală.

Puteți folosi acest anunț ca invitație:

- într-o scrisoare către clienții dumneavoastră
- publicat pe pagina de pornire a site-ului dvs.
- ca fișier atașat într-un buletin informativ sau newsletter
- printr-un link pe rețelele sociale.

Vă rugăm să aveți în vedere elementele esențiale ale unui anunț pe care l-ați putea adapta la canalul de comunicare:

#### *Curs online de 2½ zile*

#### *Drepturile de proprietate intelectuală pentru instituții de patrimoniu cultural (Data, ora)*

#### *Nivel: începători*

*(trebuie să participați în fiecare zi pentru a finaliza cursul)*

*Drepturile de proprietate intelectuală, cum ar fi drepturile de autor, licențele, mărcile înregistrate sau brevetele sunt o carte închisă pentru dvs.? Vreți să știți cum le-ați putea folosi ca instituție de patrimoniu? Acest curs de două zile (online) vă va oferi cunoștințele de bază de care aveți nevoie. Se va preda în 2 sesiuni de dimineață. Acesta a fost dezvoltat și este oferit de (instituția dvs.) pe baza materialului de instruire al proiectului european LEARN-IP și sub îndrumarea experților juridici în drepturile de proprietate intelectuală.*

*Cursul este conceput pentru orice persoană responsabilă cu drepturile de proprietate intelectuală care lucrează în sau pentru organizațiile de patrimoniu cultural și dorește să învețe să gestioneze aceste probleme. Se va concentra asupra importanței drepturilor de* 

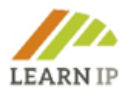

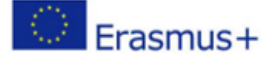

*proprietate și asupra modului în care conformitatea poate fi încorporată în practicile dumneavoastră organizaționale. Această formare este potrivită persoanelor fără cunoștințe juridice care ar dori să înțeleagă drepturile de proprietate.*

#### *Cui se adresează acest training?*

*● Managerilor de patrimoniu cultural, inclusiv curatori, manageri de colecții, manageri de licențiere, manageri de comunicare*

*● Managerilor de patrimoniu religios*

#### *Ce veți învăța?*

*● Să înțelegeți cele mai recente evoluții în legislația specifică (din țara dvs. și din UE) și modul în care acestea vă afectează patrimoniul*

*● Să aflați despre cerințele statutare, de reglementare și operaționale*

*● Să determinați rolul drepturilor de proprietate intelectuală pe site-ul dvs. de patrimoniu*

*● Să evaluați rolul unui ofițer de DPI în timpul schimbării mediului de lucru ca urmare a pandemiei COVID-19*

*● Să analizați și evaluați rolul DPI în instituția dumneavoastră*

*● Să evaluați rolul managementului riscului în organizația dvs., ca parte a practicilor dvs. de DPI*

*● Să stabiliți strategii practice pentru a vă asigura că organizația dumneavoastră utilizează DPI în cel mai benefic mod*

#### *Ce este inclus?*

- *Materiale de învățare cuprinzătoare*
- *Oportunități de networking cu ceilalți participanți*
- *Pauze regulate*
- *Sesiune de întrebări și răspunsuri*
- *Certificat de participare/absolvire*

#### *Trainerii din cadrul cursului dvs.*

*Cursul va fi susținut de către:*

*(XY, formator)*

*(XY, formator)*

*Agenda ziua 1*

*(includeți agenda dvs.)*

*Agenda ziua 2*

*(includeți agenda dvs.)*

*Obiective de învățare*

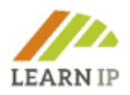

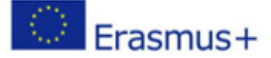

- *Identificați nevoile dvs. de formare*
- *Rezolvați problemele legate de proprietate în instituția dvs. de patrimoniu*
- *Aflați cum sunt implementate DPI în România*
- *Evaluați cum să vă identificați drepturile și să stabiliți un management corespunzător*
- *Dezvoltați strategii practice*

*Numărul minim/maxim de participanți: (alegeți un nr. Care favorizează organizarea cursului)*

#### *Cine suntem?*

*(Instituția dvs.) este un furnizor de formare de lungă durată și cu experiență pentru instituțiile de patrimoniu cultural care acoperă nevoile lor de formare. (Adăugați mai multe și prezentați-vă experiența în formarea IPR).*

#### *Disclaimer*

*Conținutul cursului se bazează pe evaluarea (instituției dvs.) la momentul desfășurării cursului. Nu ar trebui să fie considerat consultanță juridică. Dacă este necesară o astfel de consiliere juridică, trebuie solicitată întotdeauna opinia unui profesionist calificat din punct de vedere juridic.*

#### *Condiții de retragere*

- *0 – 10 zile lucrătoare = X % din taxa de participare*
- *11 – 20 zile lucrătoare = X % din taxa de participare*

*Dacă doriți să anulați rezervarea, vă rugăm să ne contactați direct prin (adresa dvs. de e-mail și numărul de telefon).*

*Vă rugăm să consultați politica noastră de confidențialitate (includeți un link către politica dvs. de confidențialitate).*

#### <span id="page-27-0"></span>**4.5 Agenda cursului**

Agenda evenimentului dvs. va depinde de nivelul de conținut pe care doriți să-l furnizați: începători – avansați – experți. Puteți folosi descrierea cursului de mai sus pentru a vă ghida în formularea agendei și, prin urmare, a conținutului cursului.

#### <span id="page-27-1"></span>**4.6 Evaluare și feedback pentru validarea rezultatelor trainingului**

Puteți efectua o evaluare a cursului dumneavoastră pe două niveluri:

- prin verificarea rezultatelor învăţării şi
- oferind feedback cu privire la satisfacția cursanților, cu privire la cursul în sine, de exemplu, întrebându-i despre viteza lor de învățare, echipamentul media sau concentrarea lor.

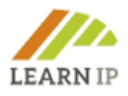

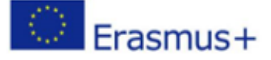

În orice caz, ar trebui să oferiți cursanților o evaluare a conținutului de învățare, de preferință astfel încât aceștia să poată vedea singuri ce au realizat în ceea ce privește obiectivele de învățare și acolo unde mai este nevoie să insiste. Dacă utilizați platforma de învățare LEARN-IP, puteți cere cursanților să facă exerciții sau să răspundă la un test la sfârșitul fiecărui modul de formare. Aceasta este o modalitate eficientă de verificare a rezultatelor învățării – atât pentru dvs., în calitate de formator, cât și pentru cursanți. De asemenea, puteți organiza evaluarea rezultatelor învățării ca un test sau temă pentru acasă. În plus, platforma de instruire LEARN-IP oferă un instrument de evaluare a rezultatului instruirii. Se numeste "Feedback on Training Module XY..." și îl puteți instala în fiecare modul de instruire la care ar trebui să lucreze cursanții dvs.

O altă modalitate de a evalua satisfacția cursanților dvs. este o fișă de feedback care vă oferă și informații valoroase pentru repetarea evenimentului de învățare. Pentru sesiunile de antrenament online, există multe instrumente gratuite pe piață pe care le puteți folosi, de ex. [MIRO.](https://miro.com/) Template-urile de chestionare sunt disponibile accesând instrumente precum Google Forms, SurveyMonkey, Typeform, Jotform, SoGoSurvey, SurveyPlanet, Zoho Survey, Crowdsignal. Consultați lista noastră "Cel mai bun din..." din secțiunea de resurse.

Desigur, puteți utiliza și propriile instrumente de evaluare a învățării care s-au dovedit a fi de succes în contextul dvs. de lucru.

# <span id="page-28-0"></span>**5.0 Instrumente pentru modulele de training**

Toate modulele de training au fost create de consorțiul european LEARN-IP format din experți juridici în domeniul proprietății intelectuale, dezvoltatori de afaceri, furnizori de formare profesională și experți din domeniul industriilor creative, patrimoniului cultural și turismului cultural din cinci țări europene: Germania, Spania, România, Bulgaria și Macedonia de Nord. În timpul elaborării, acestea au fost evaluate de un grup de 20 de experți europeni care au oferit contribuții valoroase pentru modificări și îmbunătățiri. În plus, instruirea a fost prezentată în seminarii online și față în față grupului țintă, pentru a se asigura că nevoile lor sunt recunoscute și luate în considerare.

Datorită complexității temei, echipa LEARN-IP a decis să sprijine furnizorii de formare care sunt interesați să ofere formarea pe piață cu instrumente suplimentare pentru a sprijini adaptarea instruirii. Acestea sunt exerciții și o colecție de instrumente deja existente, care sunt descrise mai jos. În plus, se recomandă insistent includerea bunelor practici prezentate în modulele de formare în orice tip de training.

Vă rugăm să găsiți în cele ce urmează următoarele sugestii:

#### <span id="page-28-1"></span>**5.1 Modul 1: Introducere în curba de învățare a proprietății Intelectuale în patrimoniul cultural și turismul cultural**

Acest modul oferă o introducere generală a proiectului și relevanța drepturilor de proprietate intelectuală pentru patrimoniul cultural și turismul cultural. Calea de învățare pentru valorificarea drepturilor de proprietate intelectuală este descrisă și vizualizată clar pentru a vă oferi, în calitate de formator, o privire de ansamblu asupra modului în care să vă conduceți cursanții prin procesul de învățare.

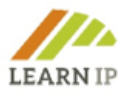

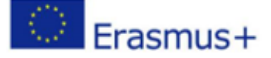

Se recomandă insistent să începeți orice activități de formare prin verificarea traseului de învățare!

#### <span id="page-29-0"></span>**5.2 Modul 2: Cum se identifică activele în sectorul patrimoniului cultural și al turismului cultural**

Acest modul se adresează managerilor de patrimoniu și profesioniștilor din turismul cultural și introduce mai întâi termenii "patrimoniu cultural" și "turism cultural" așa cum sunt folositi în contextul LEARN-IP. În cadrul modulului este explicat termenul "activ" care joacă un rol important în contextul drepturilor de proprietate intelectuală. Apoi, se abordează potențialul bunurilor de patrimoniu pentru turismul cultural, iar cursanții vor obține o perspectivă asupra modului de identificare a bunurilor și de a folosi oportunitățile din active. Cu unele bune practici și numeroase exerciții, cursanții își pot reflecta și aprofunda înțelegerea și cunoștințele.

#### <span id="page-29-1"></span> **Instrumente și tipuri de exerciții care vor fi utilizate în predarea Modulului 2**

#### <span id="page-29-2"></span>**Exercițiul 1**

Vă rugăm să identificați pentru domeniul dvs. de activitate (managementul patrimoniului sau turismul cultural) bunurile pe care le considerați unice pentru regiunea dvs. Care dintre aceste bunuri sunt deja folosite ca atracții turistice?

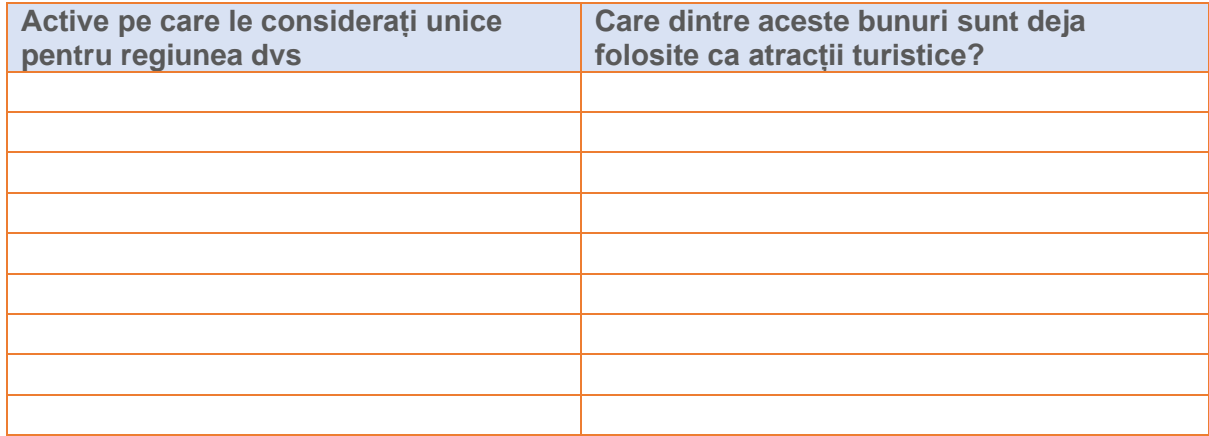

#### <span id="page-29-3"></span>**Exercițiul 2**

Ce bun de patrimoniu cultural considerați a fi deosebit de interesant pentru vizitatorii din regiunea dumneavoastră?

Ce bun de patrimoniu cultural ar trebui să atragă mai mult interes din partea vizitatorilor din regiunea dvs.?

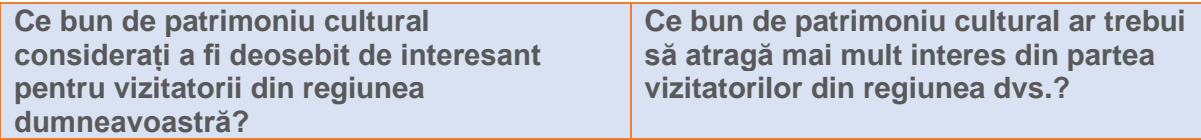

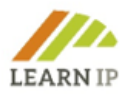

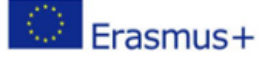

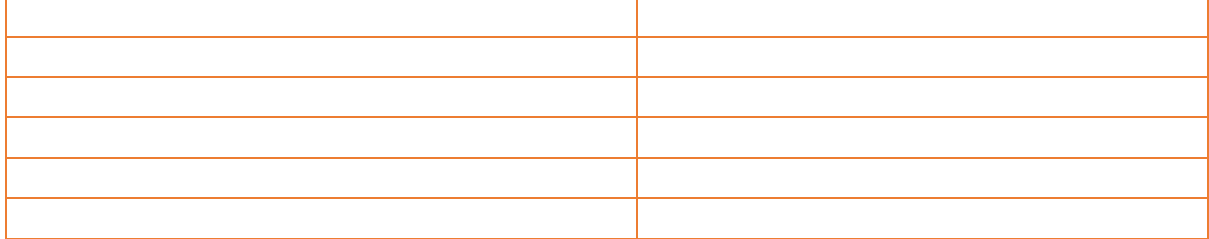

# <span id="page-30-0"></span>**Exercițiul 3**

Urmând pașii descriși în unitatea 3, vă rugăm să identificați potențialele active de patrimoniu cultural sau bunuri turistice care pot face obiectul DPI în regiunea dvs.:

## *Etapa 1. Identificarea activelor potențiale*

- Care sunt pentru dvs. principalele bunuri de patrimoniu care merită a fi protejate?
- Creați o listă de experți care ar putea ajuta la identificarea posibilelor active de interes

#### *Etapa 2. Identificarea nevoilor*

Identificați nevoile existente în mediul în care activați:

- Alegeți o temă (culturală, religioasă, gastronomică …) și posibile grupuri țintă fie pentru un produs deja existent, fie pentru un produs care urmează a fi dezvoltat
- Verificați ce fel de produse/mărci culturale sau turistice sunt deja înregistrate în regiunea dumneavoastră

#### *Etapa 3. Analiza cererii existente*

- Gândiți-vă la tipologia turiștilor/vizitatorilor care vin în zona în care ați dori să înregistrați un produs ca marcă înregistrată
- Analizați/comparați 3 sau 4 produse similare/asemănătoare dintre cele identificate deja, pe care ați dori să le protejați și să le promovați (același areal, același grup țintă, aceeași temă) și gândiți-vă care sunt elementele care le individualizează, le fac distinctive față de alte produse existente deja pe piață

#### *Etapa 4 Analiza cadrului legislativ din țara/regiunea dvs.*

- Verificați dacă există anumite restricții pentru a proteja ca marcă înregistrată produsul la care v-ați gândit
- Adaptați-vă ideea la reglementările legislative în vigoare pentru a evita probleme

#### *Etapa 5. Analiza canalelor de promovare*

● Investigați care sunt cele mai eficiente canale pentru a promova produsul la nivel local/național/internațional

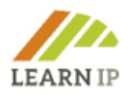

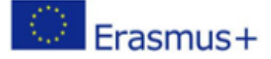

- Inventariați și analizați componentele ofertei turistice din regiunea în care doriți să promovați produsul/marca înregistrată: atracții turistice, infrastructura de transport, servicii de cazare și masă, agrement, etc.
- Aceste componente vor fi folosite de către diferite tipuri de turiști. Decideți cui doriți să vă adresați, care va fi grupul țintă ales

#### *Etapa 6. Definirea conceptului de produs*

Decideți asupra principalelor caracteristici ale produsului dvs.

- Tema și trăsăturile specifice produsului/mărcii
- Localizarea sa și locațiile specifice unde poate fi găsit produsul pentru vizite (atracție turistică), participare (eveniment) sau achiziționare
- Caracteristici specifice
- Caracteristici de autenticitate

#### *Etapa 7. Identificarea posibilelor drepturi de proprietate intelectuală*

Încercați să identificați posibile drepturi de propritate intelectuală care pot fi protejate pentru produsul dvs.

În modulul 3 de instruire LEARN-IP veti găsi o prezentare generală a instrumentelor respective.

#### <span id="page-31-0"></span>**5.3 Modul 3: Transpunerea drepturilor de proprietate intelectuală în domeniul patrimoniului cultural și al turismului cultural**

Acest modul oferă un tur ghidat prin drepturile de proprietate intelectuală (DPI) și aplicarea acestora la patrimoniul cultural și la bunurile turistice. După o introducere generală a caracteristicilor DPI, sunt introduse și ilustrate cu exemple diferite tipuri de drepturi de proprietate industrială și drepturi de autor. Aceste cunoștințe sunt apoi aplicate în domeniul patrimoniului cultural și al turismului cultural. Sunt dezvoltate criterii și strategii care permit identificarea celui mai potrivit DPI pentru un anumit activ. Sunt prezentate premisele, pașii necesari pentru obținerea protecției și estimările costurilor care apar.

#### <span id="page-31-1"></span>**Instrumente și tipuri de exerciții care vor fi utilizate în predarea Modulului 3**

#### <span id="page-31-2"></span>**Exercițiul 1**

Faceți o listă de bunuri și servicii care sunt legate de activele de patrimoniu cultural sau de activele turistice pe care le oferiți deja sau ați dori să le monetizați. Pentru fiecare articol listat, notați dreptul de proprietate intelectuală care ar putea fi folosit pentru protecția acestuia. Luați în considerare că mai multe drepturi de proprietate intelectuală ar putea fi utilizate.

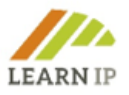

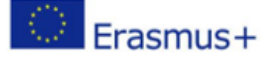

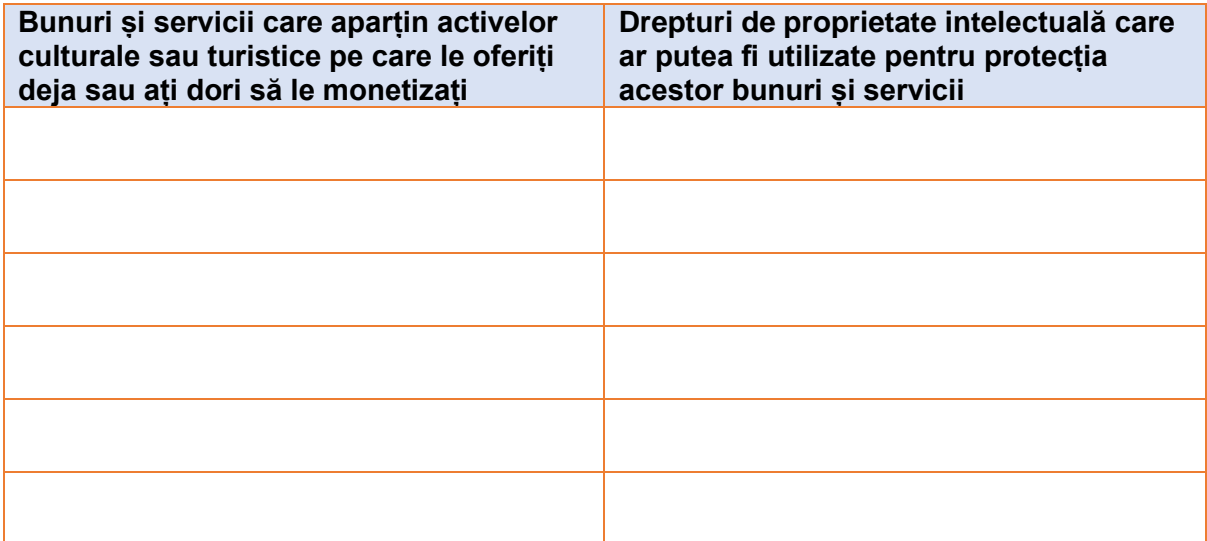

# <span id="page-32-0"></span>**Exercițiul 2**

Alegeți un obiect pe care, în scopul acestui exercițiu, vă gândiți să îl vindeți clienților la nivel local sau prin internet. Imaginați-vă o posibilă marcă pe care ați putea-o folosi. Rețineți că marca comercială trebuie să aibă caracter distinctiv și nu ar trebui să fie pur descriptivă. Efectuați o căutare a mărcilor înregistrate la biroul național de mărci comerciale (OSIM) și/sau la Oficiul de proprietate intelectuală al Uniunii Europene pentru a afla dacă ar putea exista drepturi conflictuale ale terților.

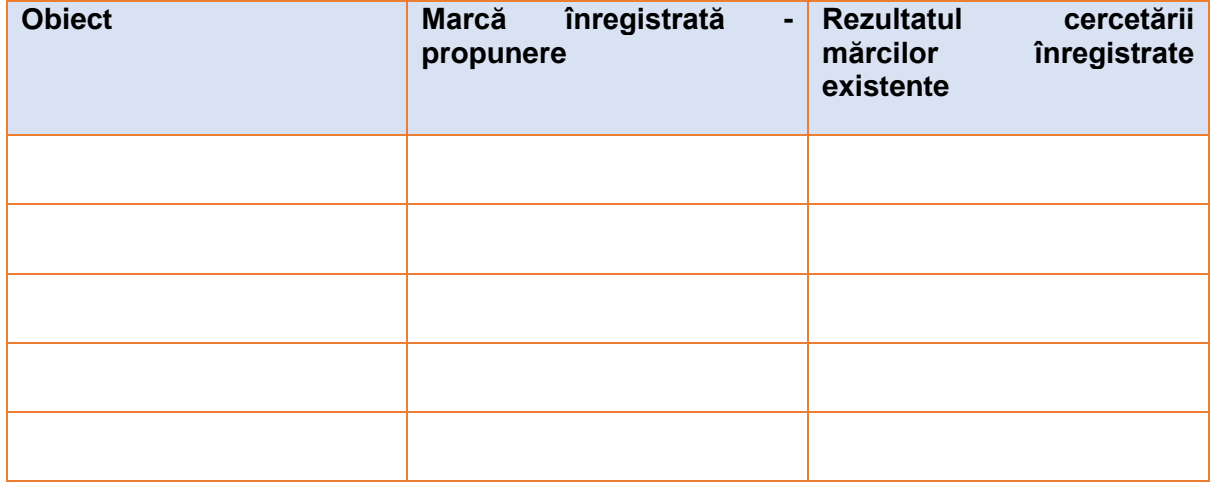

# <span id="page-32-1"></span>**Exercițiul 3**

Gândiți-vă la produse din domeniul dvs. de lucru cu un aspect vizual unic și special și care ar putea fi accesibile pentru o protecție a designului.

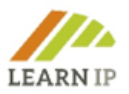

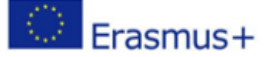

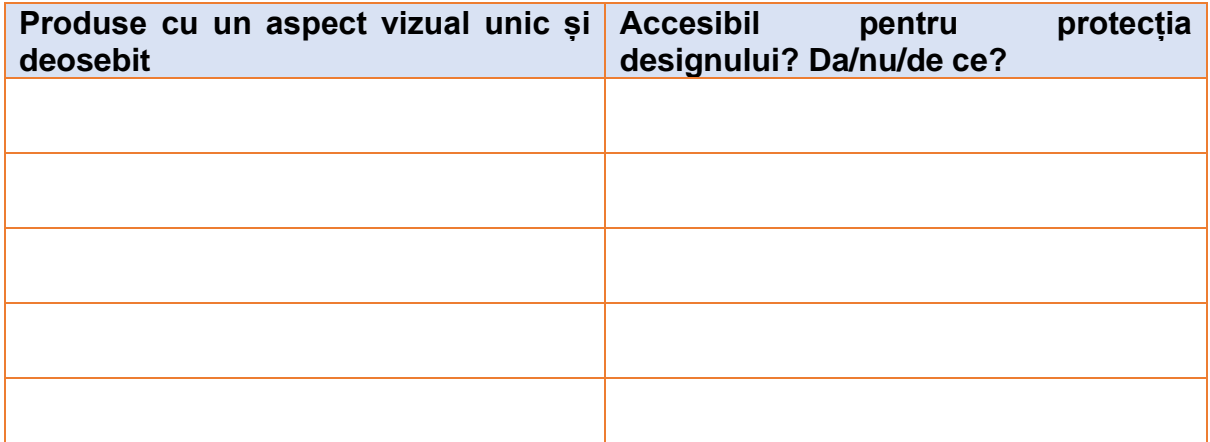

## <span id="page-33-0"></span> **5.4 Modul 4: Identificarea oportunităților și depășirea barierelor în utilizarea activelor patrimoniale**

Acest modul prezintă importanța patrimoniului cultural și a bunurilor turistice ca o oportunitate de dezvoltare a beneficiilor economice. Se concentrează pe modul de identificare a oportunităților de protecție și utilizare. Acesta examinează identificarea barierelor și importanța măsurilor de precauție pentru drepturile de proprietate intelectuală terță parte legate de patrimoniul cultural și bunurile turistice culturale. Le permite cursanților să dezvolte o afacere de turism cultural durabil într-un mediu cultural protejat. Acest modul este o referință valoroasă care trebuie adăugată la abilitățile și cunoștințele pe care le dezvoltă cursanții prin practică și experiență.

#### <span id="page-33-1"></span>**Instrumente și tipuri de exerciții care vor fi utilizate în predarea Modulului 4**

#### <span id="page-33-2"></span>**Exercițiul 1**

- Cartografiați clădirile istorice ale orașului sau zonei în care vă aflați. După ce ați citit acest modul, vizitați-le și analizați-le ca posibile atracții turistice, pentru zona dumneavoastră și pentru dumneavoastră. Găsiți administratorul pentru monumentul ales.
- Contactați persoana respectivă și ascultați-i nevoile. Acestea sunt informații prețioase pentru dvs. Interesați-vă ce programe de activități au. În cazul în care au. Dacă nu, identificați ce ar putea fi fezabil să fie practicat în acestea.
- Apoi faceți o strategie orientată spre ce le puteți aduce pentru a le activa. Poate îl găsiți chiar și pe administratorul cultural al site-ului sau al muzeului care vă va aduce și informații vitale despre perspectiva și obiectivele sale de a aduce spațiul sau instituția mai aproape de cetățeni.

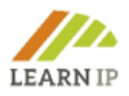

# <span id="page-34-0"></span>**Exercițiul 2**

- Analizați monumentul pe care l-ați ales și identificați dreptul de proprietate intelectuală pe care l-ați putea folosi pentru a-l proteja (vezi Modulul 3)
- Odată identificat, nu uitați să vă protejați ideea/ propunerea/ activitatea cu DPI înainte de a stabili orice întâlnire pentru a le prezenta.
- Acum este timpul să reveniți la persoana respectivă cu ceva de adăugat în calendarul acestuia

# <span id="page-34-1"></span>**Exercițiul 3**

- Faceți câteva cercetări în Biroul local de turism. Întrebați-i despre cele mai vizitate destinații sau site-uri. Care sunt activitățile cele mai solicitate de vizitatori?
- Înscrie-ți-vă în cel puțin câteva dintre ele (de preferință în toate). Acum că ați experimentat această activitate și, de asemenea, ati ascultat și studiat reacțiile și comentariile vizitatorilor, precum și ale dvs... Lipsește ceva care ar putea aduce un plus valoare?
- Acum, protejarea ideii dvs. este obligatorie. Obțineți informațiile profesionale de care aveți nevoie și apoi continuați cu protecția IP.
- E timpul să vizitați din nou Biroul local de turism și să-i prezentați oferta.

#### <span id="page-34-2"></span>**5.5 Modul 5: Strategia DPI și dezvoltarea afacerilor**

Acest modul explorează principiile unei strategii de DPI în sectorul patrimoniului cultural și al turismului cultural: oferă un răspuns la întrebarea ce trebuie făcut după înregistrarea DPI pentru anumite produse sau servicii specifice turismului cultural sau de patrimoniului cultural. Mai mult, ridică întrebarea generală a modului de "exploatare" a patrimoniului cultural și a activelor turistice culturale și a oportunității de a aduce beneficii economice părților interesate, inclusiv comunității locale. În cele din urmă, acest modul deschide noi orizonturi cursanților cu privire la cele mai recente tendințe în digitalizare, în special pentru sectoarele turismului cultural și patrimoniului cultural.

#### <span id="page-34-3"></span>**Instrumente și tipuri de exerciții care vor fi utilizate în predarea Modulului 5**

Exercițiile împreună cu bunele practici din modul pot fi folosite ca instrumente de lucru:

#### **Exercițiul 1**

Care dintre produsele dumneavoastră pot face obiectul protecției drepturilor de protecție intelectuală? Gândiți-vă la posibilitățile de exploatare internă și externă a acestora și scrieți instrumentul care poate fi utilizat pentru câteva produse/articole. Vă rugăm să le scrieți și să le prezentați printr-o descriere.

#### **Exercițiul 2**

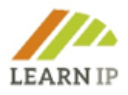

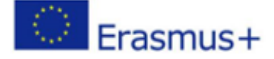

Utilizați modelul de afaceri de tip canvas din Unitatea 2, Subunitatea 1. Analizați-vă organizația din punct de vedere al afacerii și definiți următoarele segmente:

- Care sunt clientii dvs. cheie
- Propuneri de valoare
- Canale
- Relatii cu clientii
- Fluxuri de venituri
- Resurse cheie
- Activități cheie
- Parteneriate cheie
- Structura costurilor

#### **Exercițiul 3**

Analizați produsele/serviciile dvs. sau organizațiile dvs. pe care le oferă audienței în termeni de produse/servicii așa cum sunt definite Unitatea 2, Subunitatea 2. Încercați să definiți folosind cele trei elemente cheie. Cum satisfac nevoile și dorințele clienților dvs.?

#### **Exercițiul 4**

Care sunt articolele din colecția dumneavoastră sau din colecția dumneavoastră organizațională care pot fi digitizate și cum poate fi făcut acest lucru? Există obstacole în calea digitizării lor? Vă rugăm să scrieți și să le descrieți.

#### **Exercițiul 5**

Citiți exemplele de bune practici prezentate în cadrul modului 5. Încercați să vă raportați la fiecare exemplu de bune practici și la modul în care activitățile/modelele/măsurile pot fi "replicate"/utilizate în cazul organizației sau afacerii dumneavoastră de patrimoniu cultural/turism.

#### **1. Modelul CANVAS de management strategic**

Business Model Canvas este un șablon de management strategic utilizat pentru dezvoltarea de noi modele de afaceri și documentarea celor existente. Este un document de o pagină care lucrează prin elementele fundamentale ale unei organizații/afaceri sau unui produs, structurând o idee într-un mod coerent. Acesta va ajuta cursanții să-și testeze cunoștințele în cadrul Unității 2 a modulului 5.

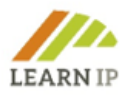

r.

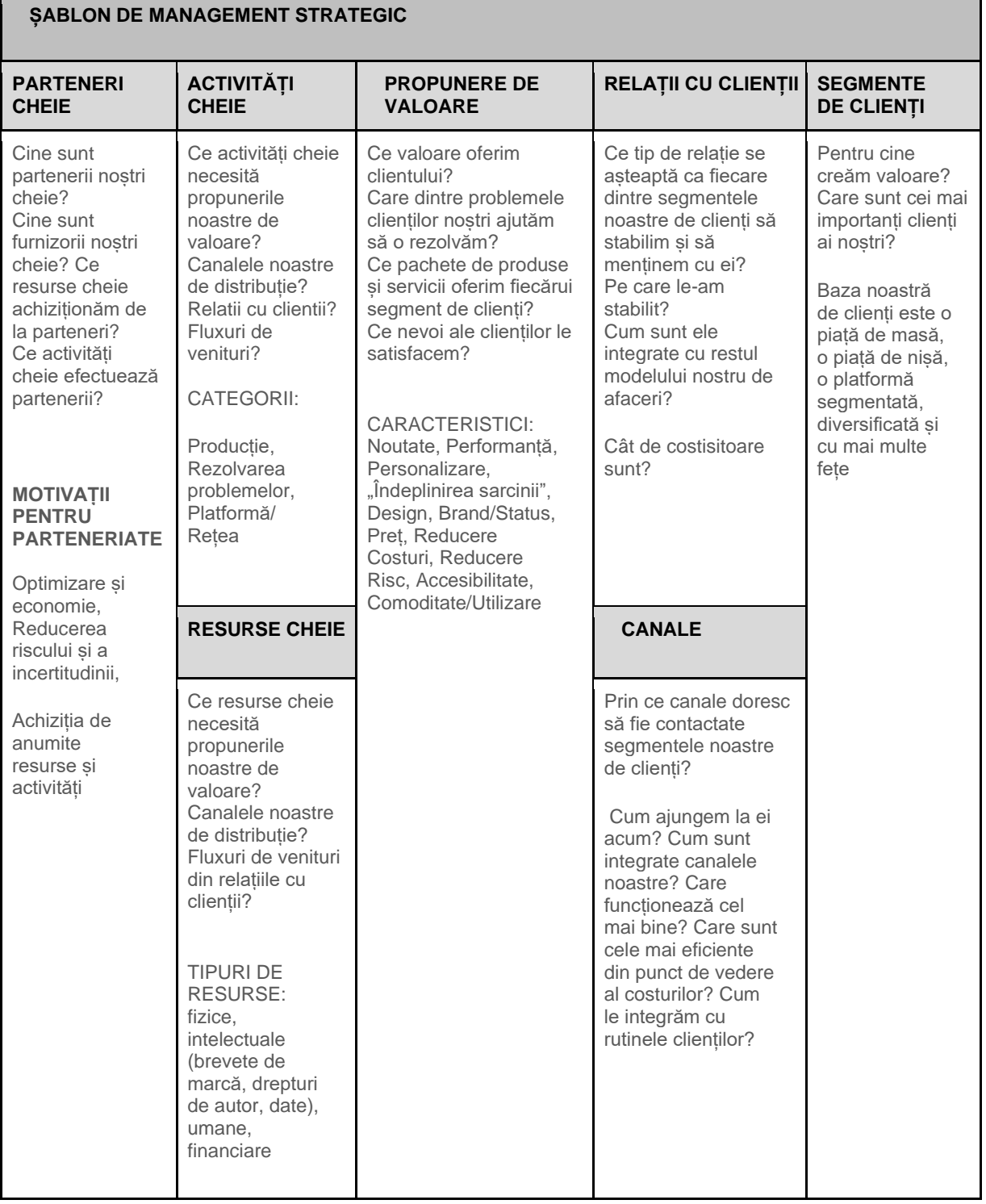

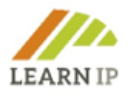

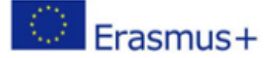

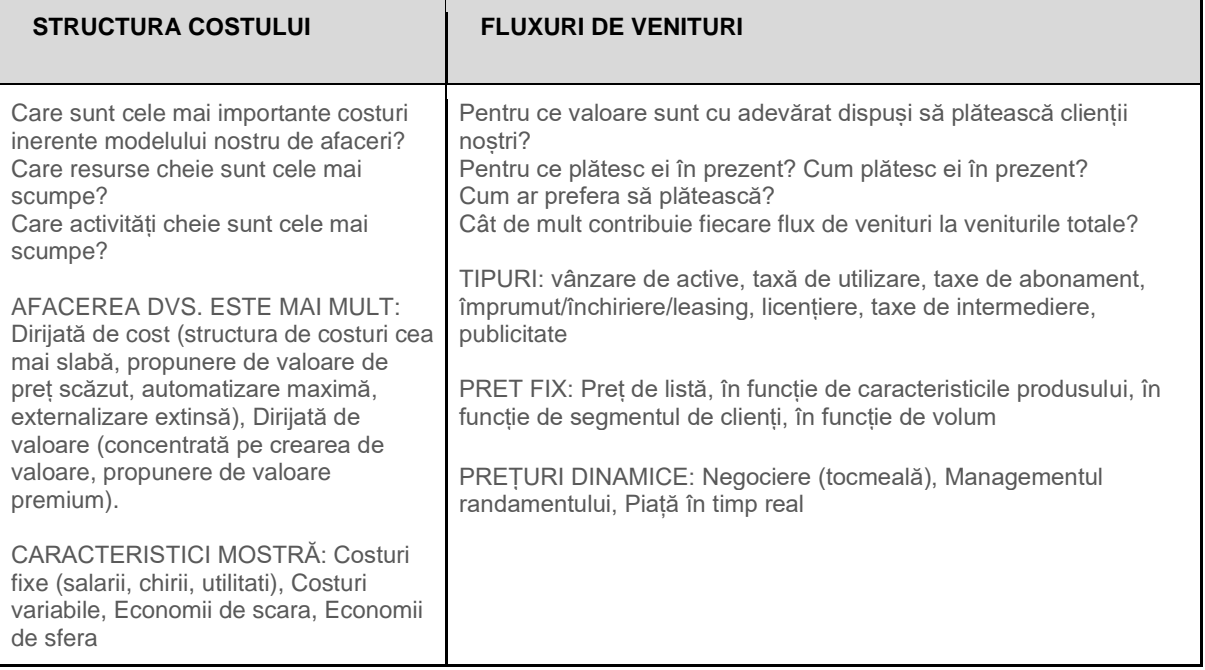

#### **2. Nivelul produsului**

*Reflectați asupra produselor sau serviciilor dvs.: Care sunt nevoile și așteptările clienților dvs.? Cum vă satisfac produsele sau serviciile clienților și nevoile și așteptările acestora? Cum rezolvă produsul sau serviciul dvs. problemele pe care le întâmpină clienții dvs.? Care sunt nivelurile de produs? Scrie-le!* 

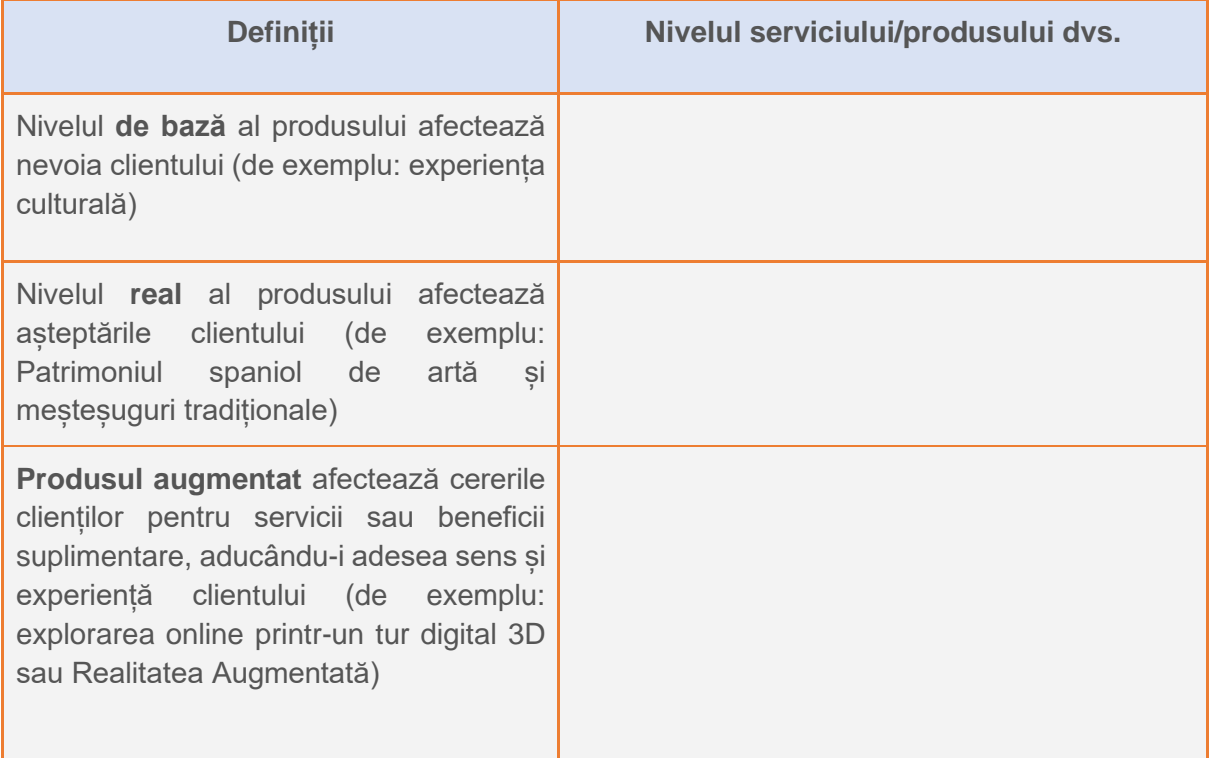

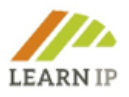

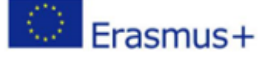

#### <span id="page-38-0"></span>**5.6 Modul 6: Cum să construiți lanțuri valorice pentru a valorifica patrimoniul cultural și proprietatea intelectuală a turismului cultural**

Acest modul explică modul în care lanțurile valorice pot fi dezvoltate în mod specific cu activele de proprietate intelectuală și ceea ce trebuie luat în considerare. Cursanții vizați sunt persoane care activează în domeniul patrimoniului cultural, precum și din turismul cultural. Ar trebui mai întâi să se familiarizeze cu noțiunea de lanțuri valorice și de rolul serios pe care acestea îl pot juca. Competențele și aptitudinile care vor fi dezvoltate includ, în primul rând, identificarea și analiza lanțurilor valorice. Următorul pas este integrarea drepturilor de proprietate intelectuală în lanțurile valorice și utilizarea lor benefică în ceea ce privește efectele economice, sociale, de mediu și durabile. Pentru ambele sectoare, acest lucru este prezentat și discutat în impacturile respective.

#### <span id="page-38-1"></span>**Instrumente și tipuri de exerciții care vor fi utilizate în predarea Modulului 6**

Următoarele instrumente și exerciții sunt elaborate pentru a fi utilizate în sesiunile dvs. de training:

#### **Exercițiul 1: Creați mix-ul de marketing potrivit afacerii dvs.**

În subunitatea 1.5. Ați aflat despre mixul de marketing ca o condiție prealabilă pentru generarea IP. Care dintre măsurile indicate fac deja parte din mixul dvs. de marketing?

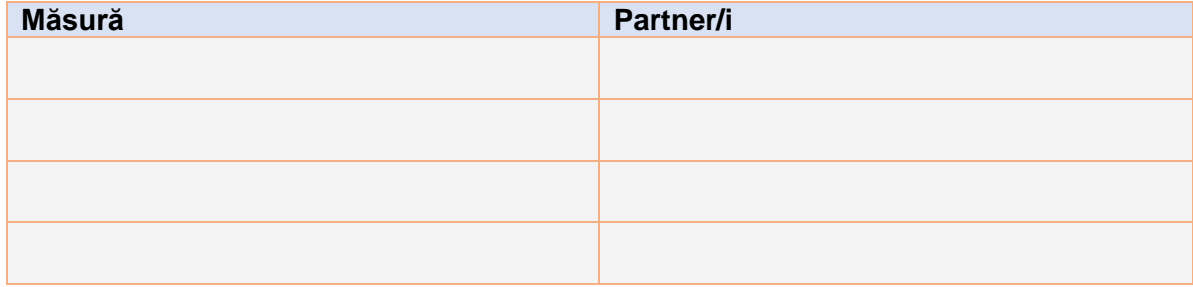

#### **Exercițiul 2: Creați un lanț valoric pentru un produs sau serviciu**

În subunitatea 2.1 este dat un exemplu de cartografiere a unui lanț valoric. Transferați acest exemplu într-un caz al propriului dvs. mediu și încercați să vedeți cât de departe ajungeți. Luați în considerare în fiecare pas dacă și cum să includeți DPI.

#### **Exercițiul 3: Cartografiați propriile lanțuri valorice pentru patrimoniul cultural**

V-ati gândit vreodată să vă cartografiați lanturile valorice? Acest sablon vă va ajuta să îl schitați și să îl vizualizați conform celor patru elemente de bază prezentate în unitatea 1 / subunitatea 1.2: Creație, Producție/Publicare, Diseminare/Comerț și Expoziție / Recepție / Transmisie. Cartografiaţi propriul lanț valoric pentru a înțelege mai bine valorile cu care ați putea lucra:

**LEARN-IP Şablon cartografiere a unui lanț valoric** *Creaţie*

*Exemplu: Descrie un exemplu din munca ta* 

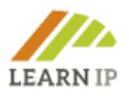

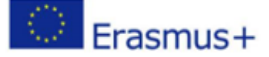

*Producție/Publicare*

*Exemplu: Descrie un exemplu din munca ta*

*Diseminare/Comerț*

*Exemplu: Descrie un exemplu din munca ta*

*Expoziție / Recepție / Transmisie*

*Exemplu: Descrie un exemplu din munca ta*

## **Exercițiul 4: Cartografiaţi propriul lanț valoric pentru produse sau servicii de turism Cultural**

Prezentarea grafică din subunitatea 1.3 poate fi folosită și pentru cartografierea lanțurilor valorice în turismul cultural. Încercați și gândiți-vă și la rolurile pionilor din lanțul valoric!

## **Exercițiul 5: DPI pentru ofertele de turism cultural digital**

Ofertele digitale vor continua să joace un rol major în turism chiar și după depășirea pandemiei de COVID-19. Acest lucru ridică noi întrebări pentru DPI. În acest exercițiu, încercați să înțelegeți cum le veți trata și includeți conținutul de formare din Modulul 3 în reflecțiile voastre.

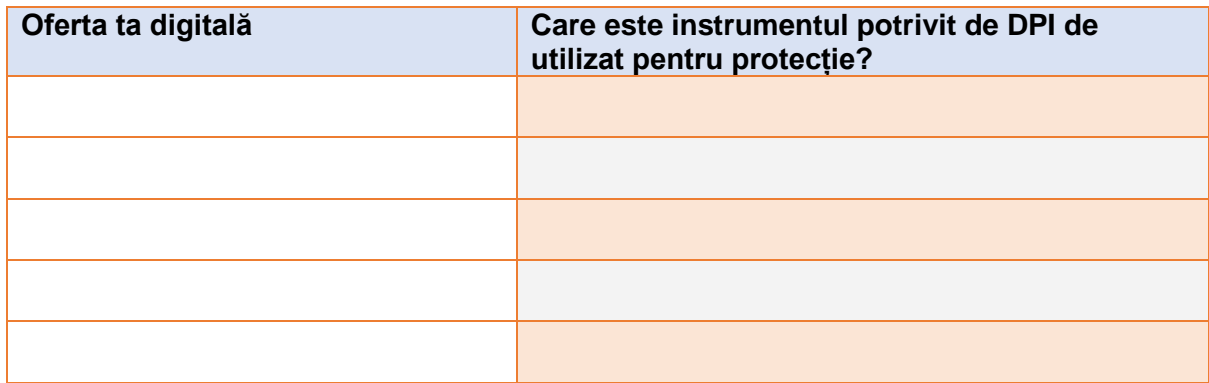

#### **Exercițiul 6: Creați un traseu pentru o abordare integrată a DPI în lanțurile dvs. valorice**

Deci, cum plănuiți să integrați DPI în lanțul valoric în viitor? Gândiți-vă la asta și creați o foaie de parcurs așa cum este descris în modulul LEARN-IP 3 ("Transpunerea drepturilor de proprietate intelectuală în domeniul patrimoniului cultural și al turismului cultural").

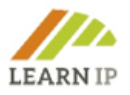

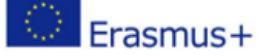

#### <span id="page-40-0"></span>**5.7 Modul 7: Cum se finanțează crearea patrimoniului cultural și a bunurilor turistice culturale**

Acest modul prezintă abordarea profesională a finanțării protecției și comercializării patrimoniului cultural și a bunurilor turistice culturale. Finanțarea acestor activități este unul dintre cele mai importante considerente de luat în considerare, însă nu mulți actori din domeniul culturii și turismului din Europa sunt instruiți în arta strângerii de fonduri. Prin urmare, acest modul oferă informații ample și detaliate despre diferitele modele de finanțare care există, precum și despre sursele de finanțare pentru diferitele etape din fazele protecției și exploatării proprietății intelectuale. În cele din urmă, acest modul prezintă diferitele forme și caracteristicile unice ale oportunităților de finanțare disponibile și le ilustrează pe cele cu exemple, cu referiri la bune practici și cu referiri la lecturi suplimentare.

#### <span id="page-40-1"></span>**Instrumente și tipuri de exerciții care vor fi utilizate în predarea Modulului 7**

După cum s-a menționat mai sus, toate bunele practici și exercițiile, incluse în modul, pot fi utilizate de către un trainer ca instrumente de antrenament:

#### **Exercițiul 1. Lista de verificare pentru pregătirea și testarea materialelor dvs. de marketing al proprietății intelectuale**

Proprietatea intelectuală (PI) este un activ de afaceri valoros pe care îl puteți folosi pentru a genera venituri (de exemplu, prin licențiere) sau ca valoare pentru a negocia parteneriate. Primul pas pentru a obține cele mai bune rezultate este identificarea tipurilor de PI pe care le dețineți, apoi construirea unei strategii de PI care să vă susțină startul afacerii. Deoarece cazurile de afaceri ar trebui să fie susținute de o diseminare adecvată a PI, vă rugăm să pregătiți o listă de verificare a materialelor de marketing.

Având în vedere subiectul strategiei DPI și dezvoltarea afacerii acesteia, vă rugăm să rețineți că elaborăm acest subiect într-un modul separat - Modulul 5: "Strategia DPI și dezvoltarea afacerii" de unde puteți obține informații suplimentare.

#### **Răspunsuri așteptate de la cursanți:**

Lista de verificare pentru pregătirea și testarea materialelor dvs. de marketing al PI:

- Pregătiți un titlu scurt (care să răspundă la întrebările ce și de ce)
- Concentrați-vă pe soluția activată de protecție a proprietății intelectuale
- Concentrați-vă pe îmbunătățiri, nu doar pe reducerea costurilor.
- Ilustrați beneficiile proprietății intelectuale

• Descrieți activul care are nevoie de protecție intelectuală fără a dezvălui informații confidențiale

• Listați brevetele și mărcile înregistrate asociate, cum ar fi mărcile comerciale, prototipuri, etc.

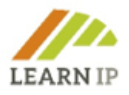

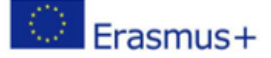

- Comunicați deschiderea pentru cooperare în cercetare și dezvoltare sau în comercializare.
- Cercetați și specificați dimensiunea pieței și potențialul de creștere
- Includeți îndemnuri la acțiune.
- Identificați persoanele cheie și notați datele lor de contact

#### **Exercițiul 2. Pregătirea pentru solicitarea de protecție intelectuală**

Pregătirea pentru a solicita protecție intelectuală cum ar fi un brevet, o marcă înregistrată sau un design protejat este o parte importantă a întregului proces de obținere a drepturilor de proprietate intelectuală. În acest exercițiu sunt furnizate mai multe întrebări înrudite pentru a ajuta cursanții să câștige experiență practică, având în vedere propriul lor caz. Întrebările sunt utile pentru auto-instruire, consiliere individuală sau pentru consiliere oferită de un trainer.

*Faceți următorul exercițiu:* Vă rugăm să pregătiți o cerere pentru obținerea unui brevet sau pentru înregistrarea unei mărci comerciale sau a drepturilor de autor pentru o creație artistică, răspunzând la următoarele întrebări:

Ce tip de activ am în vedere? (Răspuns liber)

Care este valoarea lui pentru mine și obiectivele mele de afaceri? (Răspuns liber)

Care este bugetul meu? (Răspuns liber)

#### **Exercitiul 3. Aplicarea pentru fonduri EUIPO "Idei de afaceri pentru IMM-uri"**

Al treilea exercițiu se concentrează pe solicitarea de fonduri EUIPO, care sunt explicate în detaliu în Modulul 7. Cunoasterea acestui tip de finantare și a oportunităților pe care le oferă este un beneficiu practic pentru cursanți. Aici, cursanții sunt rugați să se pregătească să aplice pentru fondurile EUIPO "Idei de afaceri pentru IMM-uri" pentru a obține o reducere de 50% la taxele de aplicare a mărcilor comerciale și a designului (național, regional și UE). Ei trebuie să abordeze două întrebări cu răspuns liber. Posibilitatea unui răspuns bun sugerează că înșiși cursanții caută informații suplimentare despre acest tip de finanțare ca activitate de lucru individuală. Acest lucru este de așteptat să încurajeze inițiativa lor.

Întrebări la care se va răspunde:

a) Care sunt pașii care trebuie făcuți?

Răspuns liber care să includă lista de pași

b) Vă rugăm să pregătiți o listă cu informațiile necesare care trebuie trimise:

Răspuns: Lista de verificare cu informațiile solicitate

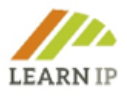

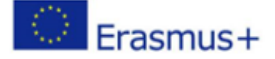

În plus, sunt oferite trei exemple bune ca bune practici. Este dovedit că cursanții obțin o mai bună înțelegere a unui subiect citind astfel de cazuri de aplicare.

#### **Exemplu de bune practici 1**

Prima bună practică oferă informații despre modul în care Indicația Geografică Protejată (IGP) "Uleiul de trandafir bulgar" are un impact direct și indirect asupra dezvoltării regionale și durabilității piețelor naționale și internaționale din Bulgaria – un loc geografic, ca piață și ca destinație turistică.

#### **Exemplu de bune practici 2**

A doua bună practică este o vitrină pentru produsul protejat de proprietate intelectuală "Strandzha Manna Honey" cu DOP și IGP și modele de afaceri conexe, care creează active turistice de știri și finanțare pentru regiuni. Mecanismul de sustenabilitate financiară bazat pe IP este ilustrat cu un caz concret la nivel regional.

#### **Exemplu de bune practici 3**

Există multe modalități de a strânge fonduri pentru afaceri, obținerea de PI și activitățile de PI conexe explicate în modul, dar finanțarea publică este specială. Accentul aici se pune în principal pe riscurile pentru proprietatea intelectuală dacă aceasta nu este încă protejată. Informațiile se bazează pe experiența avocaților în materie de brevete și mărci europeni și britanici. În final, este prezentată o bună practică, care descrie succesul unei companii private bulgare, care protejează cu mijloace financiare proprii o marcă înregistrată a unui festival național care prezintă moștenirea culturală imaterială din regiune. Ulterior, marca devine un activ serios care susține finanțarea ulterioară a activității cu fonduri private și publice - un bun exemplu de situație câștig-câștig între interesele private, patrimoniul cultural și instituțiile publice..

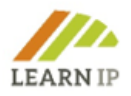

# <span id="page-43-0"></span>**6.0 Resurse adiționale**

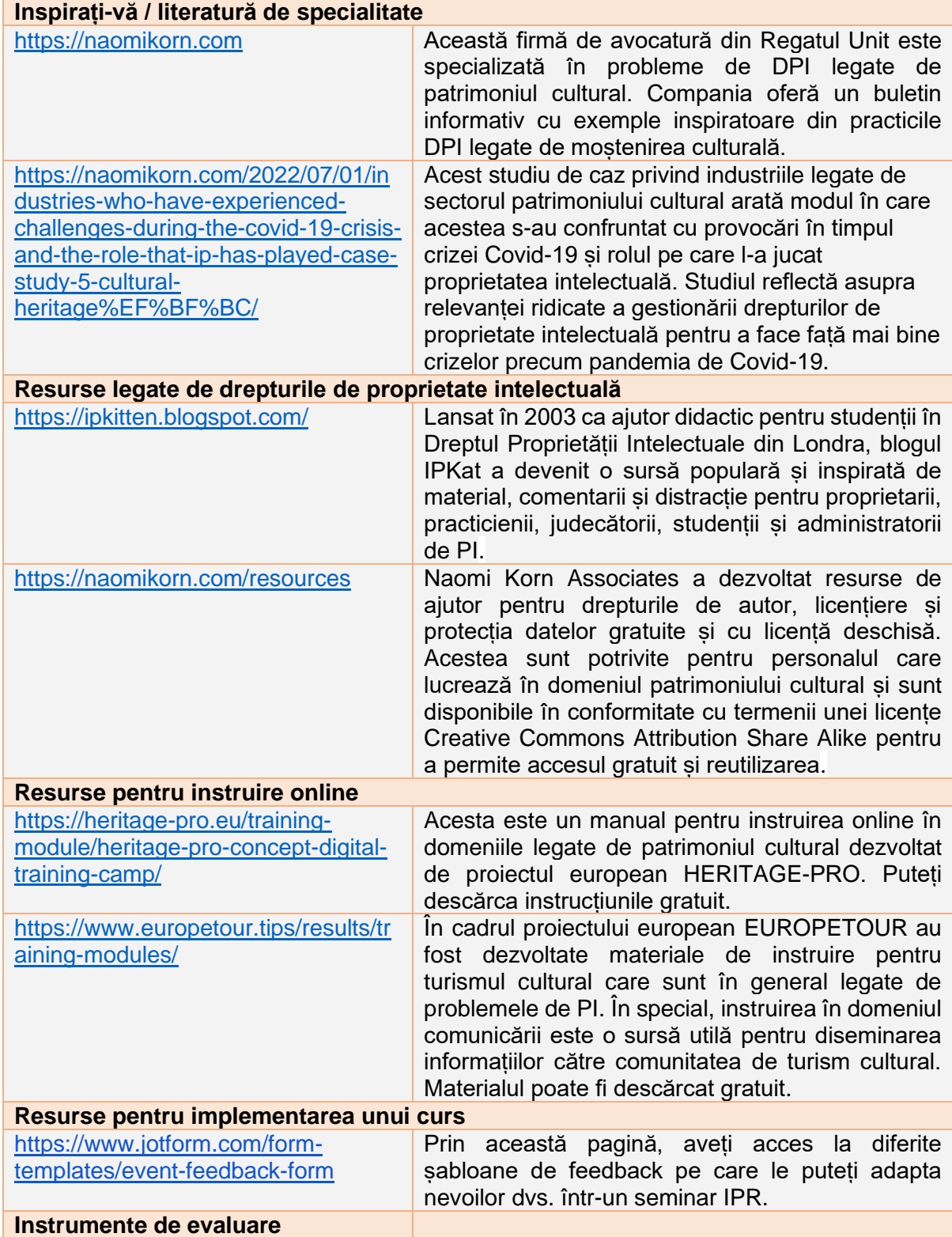

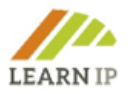

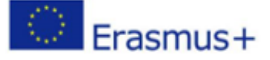

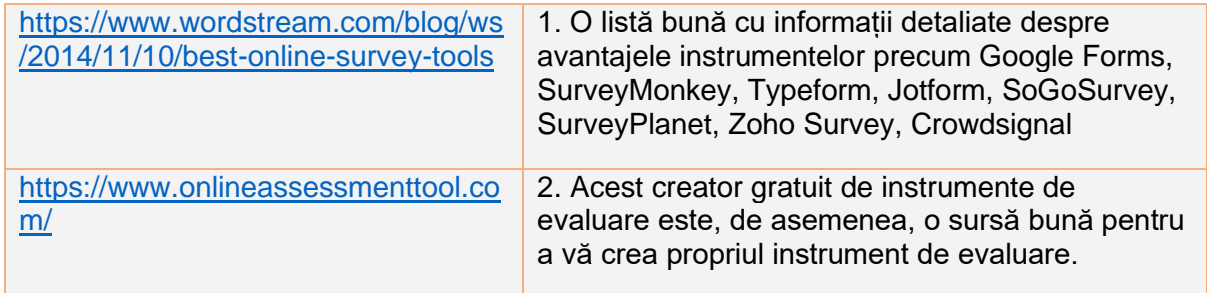

# <span id="page-44-0"></span>**7.0 Despre LEARN-IP**

Acest ghid pentru formatori face parte dintr-un program de formare susținut digital pentru valorificarea drepturilor de proprietate intelectuală în sectoarele patrimoniului cultural și turismului cultural, dezvoltat în cadrul proiectului european LEARN-IP - Drepturi de proprietate intelectuală și indicația geografică pentru patrimoniul cultural și turismul cultural finanțat de programul european Erasmus+ 2020-2022.

Toate materialele au fost create de echipa europeană LEARN-IP formată din experți juridici în domeniul proprietății intelectuale, dezvoltatori de afaceri, furnizori de formare profesională și actori din industriile creative, patrimoniul cultural și sectoarele turismului cultural cu sediul în cinci țări europene: Germania, Spania, România, Bulgaria și Macedonia de Nord:

- Kultur und Arbeit e.V. Asociația de cultură și ocupație, Germania (coordonator) [www.kultur-und-arbeit.de,](https://www.kultur-und-arbeit.de/) contact [learn-ip@kultur-und-arbeit.de](mailto:learn-ip@kultur-und-arbeit.de)
- Asociația pentru turism Bucovina, România [www.bucovinaturism.ro](http://www.bucovinaturism.ro/)
- INI-Novation Bulgaria OOD, Bulgaria [www.ini-novation.com](http://www.ini-novation.com/)
- Fundația pentru Dezvoltarea Întreprinderilor din Macedonia, Macedonia de Nord [www.mrfp.org.mk/mk](https://www.mrfp.org.mk/mk/)
- ● Societatea Regională de Educație, Cultură și Sport S.L., Spania [https://srecd.es](https://srecd.es/)
- Tergau & Walkenhorst Firmă de avocatură, Germania [https://tergau-walkenhorst.com](https://tergau-walkenhorst.com/)

Puteți găsi mai multe informații pe pagina de start a proiectului:<https://learn-ip.eu/>

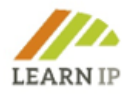

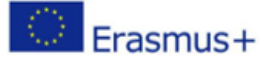

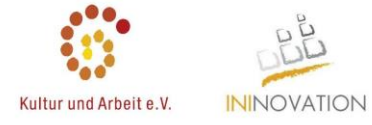

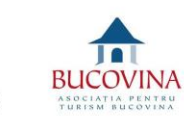

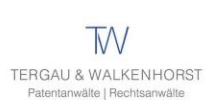

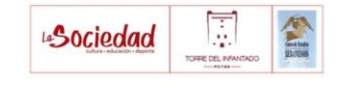

已

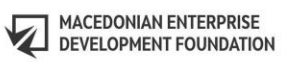